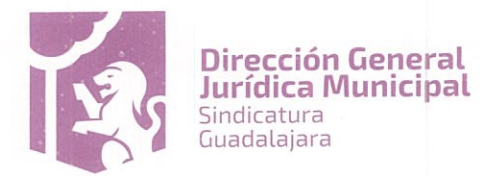

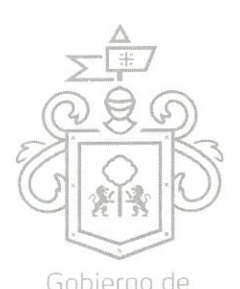

CONVENIO MODIFICATORIO AL CONVENIO MARCO DE ASOCIACION que celebran, por una parte, el MUNICIPIQ a a Ta DE GUADALAJARA, Jalisco en adelante el MUNICIPIO, representado en este acto por los ciudadanos ENRIQUE ALFARO RAMÍREZ, ANNA BÁRBARA CASILLAS GARCÍA, JUAN ENRIQUE IBARRA PEDROZA y JUAN PARTIDA MORALES, en su carácter de PRESIDENTE MUNICIPAL, SÍNDICA MUNICIPAL, SECRETARIO GENERAL y TESORERO MUNICIPAL respectivamente; y, por la otra parte, la sociedad mercantil denominada OPERADORA HOTELERA DE SALAMANCA, SOCIEDAD ANÓNIMA PROMOTORA DE INVERSIÓN DE CAPITAL VARIABLE (en adelante "OHS"), representada en este acto por ARTURO VIZCARRA ESPARZA. Por una última parte la sociedad mercantil denominada CALIFORNIA RESORTS, SOCIEDAD ANONIMA DE CAPITAL VARIABLE representada por su Administrador General Único ARTURO VIZCARRA ESPARZA (en adelante el "Promitente Garante Hipotecario"). El Municipio, OHS y el "Promitente Garante Hipotecario" (conjuntamente las "Partes") manifiestan su voluntad celebrar el presente convenio modificatorio (el "Convenio Modificatorio"), con base en los siguientes:

#### **ANTECEDENTES:**

- Mediante Decreto Municipal 54/17/08, aprobado en sesión ordinaria del Ayuntamiento de Guadalajara Ī. de fecha 19 de junio de 2008, publicado en la Gaceta Municipal el 10 de julio de 2008, como Suplemento, Tomo IV, Ejemplar 2, se aprobó el desarrollo del proyecto urbanístico "PUERTA GUADALAJARA".
- Mediante Decreto Municipal D62/10/08, aprobado en la sesión ordinaria del Ayuntamiento de П. Guadalajara de fecha 02 de octubre de 2008, publicado en la Gaceta Municipal el 22 de octubre de 2008, se publicó el Plan Parcial de Desarrollo Urbano, Subdistrito Urbano 4 "HUENTITÁN EL ALTO", Distrito Urbano 3 "HUENTITÁN".
- Mediante acta 64 de sesión ordinaria del Ayuntamiento de Guadalajara celebrada el día 06 de  $III.$ noviembre de 2008, se aprobó la celebración del Convenio Marco y del Fideicomiso (según se definen más adelante).
- El 10 de noviembre de 2008, el Municipio celebró el Convenio Marco de Asociación conforme al cual se IV. llevaría a cabo la ejecución del proyecto urbanístico denominado Puerta Guadalajara (en adelante el "Convenio Marco"), con la Sociedad Mercantil denominada Puerta de Guadalajara, Sociedad Anónima de Capital Variable, en adelante el "Desarrollador Original".
- El mismo 10 de noviembre de 2008, mediante escritura pública 6,469, pasada ante la fe del licenciado V. Alejandro Moreno Pérez, notario público 22 de Zapopan, Jalisco, el Municipio, el Desarrollador Original y Banco Interacciones, Sociedad Anónima, Institución de Banca Múltiple, Grupo Financiero Interacciones, División Fiduciaria (el "Fiduciario"), celebraron un Contrato de Fideicomiso Irrevocable No. 7198 (el "Fideicomiso"), mismo que fue debidamente inscrito en el Registro Público de la Propiedad y de Comercio del Estado de Jalisco, el 28 de enero de 2009, bajo el folio real 2406555.
- Dentro de lo convenido en el Convenio Marco y en el propio Fideicomiso, el Municipio aportó al  $VI.$ patrimonio del Fideicomiso el Predio (según se definen más adelante), con las características que se establecen en el Anexo 1 del presente Convenio Modificatorio, a efectos de cumplir los fines del Fideicomiso y el Convenio Marco, transmitiendo la propiedad del Predio al Fideicomiso, libre de todo gravamen y limitación de dominio, al corriente en sus obligaciones fiscales, y con todo lo que de hecho y por derecho le corresponde al Predio de conformidad con su naturaleza.
- VII.

El día 22 de febrero de 2012, el Desarrollador Original, OHS y el Fiduciario, celebraron un contrato de cesión de derechos fideicomisarios (la "Cesión"), mediante el cual el Desarrollador Original transfirió y cedió irrevocablemente todo cuanto de hecho y por derecho le correspondía en virtud del Fideicomiso y el Convenio Marco -libre de toda carga, gravamen y restricción o limitación de dominio- a OHS, quien adquirió a su entera satisfacción la titularidad de los derechos fideicomisarios y del Convenio Marco. En la Cesión (cláusula sexta) OHS asumió la obligación solidaria con el Desarrollador Original a

ecoso, de lo Jurídico Consultivo

4400 Ext. 4559

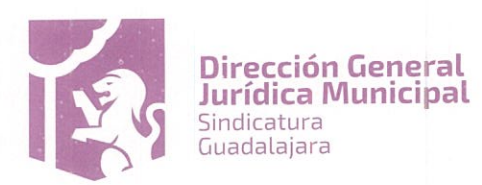

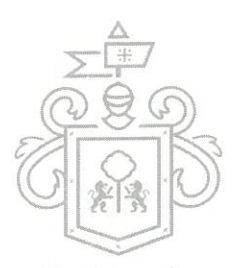

favor del Municipio, sólo en lo relativo al cumplimiento de las obligaciones de realizar las obras dea a a construcción y urbanización de los "Inmuebles Públicos" (como se definen en el Fideicomiso sustituidos por las Acciones Urbanísticas en este instrumento-), una vez que hubieran sido otorgadas y regularizadas todas las licencias y permisos para el desarrollo correspondiente. Igualmente en el mismo instrumento el Desarrollador Original aceptó responder a su exclusivo cargo y costo de cualquier demanda, procedimiento, reclamación, requerimiento de autoridad o cualquier acto similar o análogo, de cualquier naturaleza, judicial o extrajudicial, cuyo acto o hecho generador hubiere tenido lugar con anterioridad a la firma de la Cesión. Esta Cesión fue debidamente protocolizada mediante escritura pública 2,782, otorgada ante la fe del licenciado Agustín Ibarra García de Quevedo, notario público 17 de Tlaquepaque, Jalisco., e inscrita en el Registro Público de la Propiedad y de Comercio en la ciudad de Guadalajara, Jalisco, bajo folio Real Número 2406555 con fecha 14 de Noviembre de 2012.

- El Municipio inició un procedimiento judicial ante el Juzgado Noveno de lo Mercantil del Primer Partido VIII. Judicial del Estado de Jalisco, bajo expediente 256/2016 (el "Procedimiento Judicial") en contra del Desarrollador Original y el Fiduciario, por incumplimiento a sus obligaciones contractuales derivadas del Convenio Marco de Asociación y del Fideicomiso.
- Mediante Decreto Municipal número D 33/14/16, aprobado en la sesión ordinaria de fecha 16 de IX. agosto de 2016, publicado en la Gaceta Municipal de fecha 26 de agosto de 2016, se aprobó la iniciativa de decreto con dispensa de ordenamiento del ingeniero Enrique Alfaro Ramírez, Presidente Municipal del Ayuntamiento, con el siguiente objeto:
	- (a) Aprobar la suscripción de los Convenios Modificatorios al Convenio Marco y al Contrato de Fideicomiso, con los cuales se pretende realizar cambios a ciertos puntos convenidos en el Convenio Marco y Fideicomiso.
	- (b) Aprobar la Cesión y reconocer a OHS como cesionaria de los derechos emanados del Convenio Marco, así como de los derechos fideicomisarios derivados del Fideicomiso, supeditando este reconocimiento a la firma de convenios modificatorios de ambos instrumentos, habiéndose aprobado e instruido en el mismo decreto, la suscripción de los mismos.
	- (c) Modificar el Decreto 54/17/08, en sus puntos: i) Cuarto, apartado A, ii) derogar el punto Quinto, iii) modificar el punto Segundo transitorio del señalado decreto. Por lo anterior se deberá incluir en los convenios modificatorios los cambios señalados, así como la definición de nuevas Acciones Urbanísticas, del Nuevo Proyecto, y cualquier otra modificación realizada al Decreto 54/17/08 que se requiera adecuar en los multicitados convenios modificatorios.
	- (d) Se autoriza la conformación del Comité Técnico para la supervisión del proyecto originalmente denominado PUERTA GUADALAJARA y para el Fideicomiso a efecto de instruir sólo por lo que respecta a las Acciones Urbanísticas, de acuerdo a lo convenido en la Cláusula VIGESIMA QUINTA del presente, y de conformidad con lo previsto en el artículo 217 del Reglamento de la Administración Pública Municipal.
	- (e) Se autoriza una vez cumplidas las condiciones, solicitar al Comité Técnico a que gire instrucciones en su caso al Fiduciario para que realice las acciones jurídicas necesarias a efecto de que se constituya el Derecho Real de Superficie a favor del Gobierno del Estado de Jalisco, por lo que se refiere a dos niveles del subsuelo.
	- (f) Aprobar la creación del Polígono de Intervención Urbana Especial denominado PIUE Huentitán, de conformidad al artículo 116, fracción I del Reglamento para la Gestión Integral del Municipio de Guadalajara, y la elaboración del plan rector del mismo.

rción de lo Jurídico Consultivo Dire 837 4400 Ext. 4559

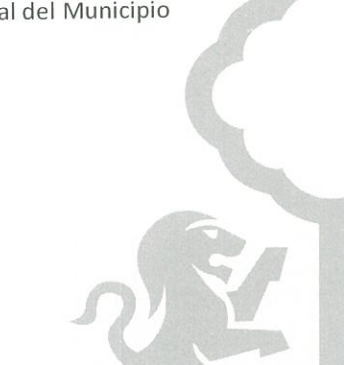

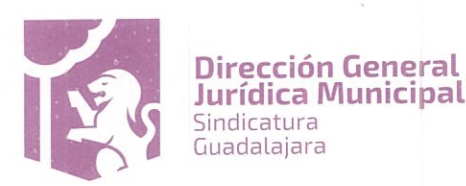

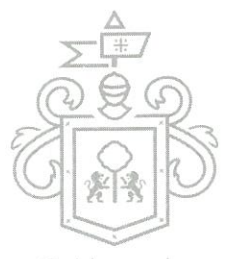

- Gobierno de
- (g) Realizar estas acciones con la finalidad de llevar a cabo el proyecto de desarrollo urbanístico a jara originalmente denominado PUERTA GUADALAJARA. A dicho proyecto se denominará para efectos del presente Convenio como el Nuevo Proyecto.
- (h) Instruir a la Síndico Municipal para que una vez suscritos los convenios modificatorios, suspenda las gestiones del Procedimiento Judicial, debiendo rendir un informe al Pleno del Ayuntamiento dentro de los 120 días naturales siguientes a la aprobación del Decreto, sobre la situación que guarda el Nuevo Proyecto, con la finalidad de que se determine si es factible ordenar el desistimiento o instruir otra acción jurídica.
- Que en sesión ordinaria de fecha 25 veinticinco de octubre de 2016 dos mil dieciséis, el pleno del Χ. Ayuntamiento autorizó ampliar el plazo señalado en el decreto D 33/14/16, para la suscripción de los convenios modificatorios, por 30 treinta días hábiles más; siendo debidamente notificada OHS de la ampliación del plazo, el día 10 diez de noviembre de 2016.
- Que actualmente se encuentran vencidas las licencias y permisos municipales necesarios para la  $XL$ realización del Nuevo Proyecto, mismas que deberán ser renovadas y modificadas previo trámite respectivo a realizar por OHS, para adecuarse a las nuevas necesidades del mismo, y cubiertos todos los requisitos legales establecidos para tal efecto, así como el pago correspondiente por los mismos, el cual deberá corresponder a la cantidad establecida en la Ley de Ingresos para el Municipio de Guadalajara para el ejercicio fiscal relativo al año en que se gestionan, dichas licencias y permisos se relacionan en el documento que como Anexo 2 se agrega al presente convenio, para que forme parte integral del mismo.

Considerando los Antecedentes anteriores, las Partes manifiestan las siguientes:

#### **DECLARACIONES:**

- Declara el Municipio, a través de sus representantes: A.
	- (a) Ser una institución de orden público con personalidad jurídica y patrimonio propio en los términos de los artículos 115 de la Constitución Política de los Estados Unidos Mexicanos, 73 de la Constitución Política del Estado de Jalisco, artículos 1, 2, 3 y 4 punto 41 de la Ley del Gobierno y la Administración Pública Municipal del Estado de Jalisco.
	- (b) Que sus representantes cuentan con la capacidad y facultades necesarias para obligarse en términos de este Convenio Modificatorio, con fundamento en los artículos 80 y 86 de la Constitución Política del Estado de Jalisco, 47 fracciones I y XIV, 52 fracción I y II, 61 y 64 de la Ley de Gobierno y la Administración Pública Municipal del Estado de Jalisco, artículo 11 fracciones | y IV del Reglamento de Patrimonio Municipal de Guadalajara, artículo 6, 41 y 42 fracción IV y 51 fracción X y 230, fracción I del Reglamento de la Administración Pública Municipal de Guadalajara.
	- (c) Tener su domicilio oficial en el edificio del Palacio Municipal, ubicado en la Avenida Hidalgo número 400, Código Postal 44100, zona 1 Centro de la Ciudad de Guadalajara, Jalisco.
	- (d) Que las finalidades para celebrar el Convenio Modificatorio y en consecuencia al Fideicomiso, son las siguientes:
		- (i) Formalizar los cambios aprobados en el Decreto Municipal D33/14/16, de fecha 16 de Agosto de 2016 y publicado en la Gaceta Municipal de Guadalajara el día 26 de agosto de 2016 y con vigor a partir del 29 de agosto de 2016.

Dirección de lo Jurídico Consultivo

 $HPL$ 

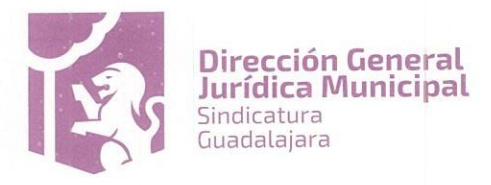

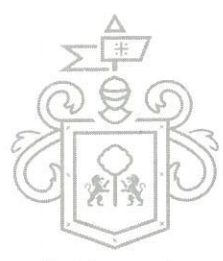

- (ii) En consideración a la transmisión a OHS de la Sección A del Predio (según se define más a jara adelante) y el Derecho Real de Superficie, mediante su aportación al Fideicomiso, y de las obligaciones que asume el mismo en este Convenio Modificatorio, obtener de OHS como contraprestación las Acciones Urbanísticas según se definen más adelante.
- (iii) Urbanizar el área en donde se encuentra el PREDIO, a efectos de favorecer el desarrollo de Guadalajara como una ciudad de vanguardia.
- (iv) Asegurar una colaboración estrecha y continuada con OHS, en todos los asuntos de su competencia como autoridad, bajo principios de legalidad, certeza jurídica y transparencia. Igualmente, confirmar la importancia de los principios de buena fe y lealtad de negocios que deberán prevalecer entre OHS y el Municipio como parte contratante privada, de modo que OHS y el Nuevo Proyecto gocen de un trato no menos favorable que el dispensado a otros desarrollos similares de la Ciudad de Guadalajara.
- Formalizar la ampliación de las Garantías a otorgar por OHS para garantizar el  $(v)$ cumplimiento de las obligaciones contractuales constituidas en el Convenio Marco, el Fideicomiso y los respectivos convenios modificatorios.

#### Declara OHS, a través de su apoderado general: B.

- (a) Que su representada es una sociedad legalmente constituida de conformidad con las leyes de los Estados Unidos Mexicanos, mediante escritura pública 17,166, de fecha 05 de octubre de 2006, pasada ante la fe del licenciado Agustín Ibarra García de Quevedo, notario público 17 de Tlaquepaque, Jalisco, la cual se encuentra debidamente inscrita en el Registro Público de la Propiedad y Comercio, el día 14 de diciembre de 2006, bajo el folio mercantil electrónico 33404 \* 1.
- (b) Que con fecha 17 de abril de 2012 y mediante escritura pública 2,874 pasada ante la fe del licenciado Agustín Ibarra García de Quevedo, notario público 17 de Tlaquepaque, Jalisco, se hizo constar la protocolización del acta de asamblea general extraordinaria de accionistas de OHS, en la que se aprobó, entre otros puntos, la transformación del régimen jurídico de la sociedad a Sociedad Anónima Promotora de Inversión, quedando inscrita en el Registro Público de Comercio el día 25 de abril de 2012, bajo el folio mercantil electrónico 33404\*1.
- (c) Que su representante legal, Arturo Vizcarra Esparza, cuenta con las facultades suficientes para contratar y obligarse a nombre de su representada, según consta en escritura pública 2,781 de fecha 21 de febrero de 2012, pasada ante la fe del licenciado Agustín Ibarra García de Quevedo, notario público 17 de Tlaquepaque, Jalisco, las cuales no han sido revocadas, modificadas y/o limitadas de forma alguna a la firma del presente Convenio Modificatorio.
- (d) Que señala como domicilio el ubicado en el número i ido a a

en la ciudad de Guadalajara,

#### Jalisco.

- (e) Que cuenta con los recursos económicos, materiales y humanos para cumplir con las obligaciones que contrae en los Convenios Modificatorios.
- (f) Que las finalidades para celebrar el Convenio Modificatorio y en consecuencia al Fideicomiso, son las siguientes:

Direccion de lo Jurídico Consultivo

 $\oint \mathcal{D}$ 

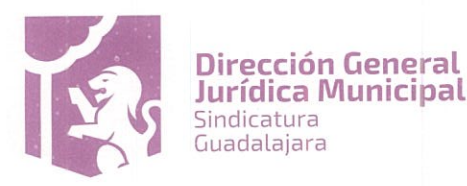

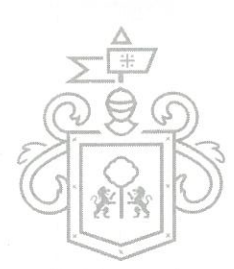

- Deiar firme su reconocimiento como cesionario del Fideicomiso y el Convenio Marco, va jara  $(i)$ comparecer a celebrar el presente instrumento para modificar sus derechos y obligaciones conforme lo establecido en los respectivos Convenios Modificatorios.
- Obligarse a pagar al Municipio en especie, con las Acciones Urbanísticas, la aportación  $(ii)$ irrevocable que realizó el Municipio del Predio al Fideicomiso, en virtud de lo cual OHS podrá adquirir la propiedad la Sección A del Predio para desarrollar los Inmuebles Privados, de conformidad con el Fideicomiso, su convenio modificatorio y el presente Convenio Modificatorio.
- (iii) Constituir las garantías adicionales a favor de El Municipio en términos del presente Convenio Modificatorio.
- (iv) Asegurar una colaboración estrecha y continua con el Municipio, durante la administración actual y las subsecuentes, en todos los asuntos de su competencia como autoridad, bajo principios de legalidad, certeza jurídica y transparencia. Igualmente, confirmar la importancia de los principios de buena fe y lealtad de negocios que deberán prevalecer entre OHS y el Municipio como parte contratante privada, de modo que OHS y el Nuevo Proyecto gocen de un trato no menos favorable que el dispensado a otros desarrollos similares de la Ciudad de Guadalajara. Todo lo anterior, con la finalidad de favorecer la viabilidad, estabilidad y seguridad jurídica del Nuevo Proyecto en el largo plazo, manteniendo el valor de la inversión tanto para sus socios, inversionistas, financiadores, contratistas, destinatarios finales, entre otros.

# C. Declara la Promitente Garante Hipotecario, a través de su Administrador General Único:

- Que es una sociedad mercantil mexicana, constituida como sociedad anónima de capital  $a)$ variable, mediante escritura pública 6,872, otorgada con fecha 6 de septiembre de 2000, ante la fe del Licenciado Javier Reyes Carrillo, Notario Público Suplente en el protocolo de la Notaria Pública número 18 del Estado de Quintana Roo, por licencia concedida a su titular licenciada Celia Pérez Gordillo, la cual se encuentra registrada bajo el número 65 a fojas 777-794 del tomo CCLXIX, de la sección IV del Registro Público de la Propiedad y de Comercio Zona Norte Delegación Cancún, Estado de Quinta Roo.
- b) Las facultades de representación de su Administrador General Único constan en la escritura pública número 98, otorgada con fecha 28 de Marzo de 2003, ante la fe del Notario Público No.102, de Guadalajara, Jalisco, el Licenciado Javier Oscar Rodríguez Lomelí Zepeda; manifestando el representante, bajo protesta de decir verdad, que las facultades otorgadas en dicho instrumento no has sido revocadas, modificadas o limitadas de forma alguna.
- c) Que es propietaria del inmueble que se describe a continuación: Predio y construcciones que obran edificadas sobre el mismo, denominado el Ranchito, que cuenta con una superficie de 3894-84-00 tres mil ochocientas noventa y cuatro hectáreas, ochenta y cuatro áreas y cero centiáreas, de la cuales 3894-84-00 tres mil ochocientas noventa y cuatro hectáreas, ochenta y cuatro áreas y cero centiáreas, son de agostadero, con las siguientes colindancias; Al Norte: Terrenos Nacionales, al Sur: con el Predio Carrizalito, al Este: con Zona Federal marítimo terrestre del Golfo de California y Boca del Álamo. Al Oeste: con el predio Canada de Palo Verde y La Cueva, la Promitente Garante Hipotecaria acredita la propiedad a su favor, mediante Escritura Pública Número 8,274, otorgada ante el Notario Público Suplente en el Protocolo de la Notaria Pública número 18, del Estado de Quintana Roo en ejercicio por licencia concedida a su titular la Licenciada Celia Pérez Gordillo, de fecha 15 de mayo del 2001, e inscrita en el Registro Público de la Propiedad y del Comercio del Gobierno del estado de Baja California Sur, en el Municipio de la Paz, bajo el número 94 noventa y cuatro, del Volumen 270 doscientos

Dirección de lo Jurídico Consultivo

337 4400 Ext. 4559

 $AQ2$ 

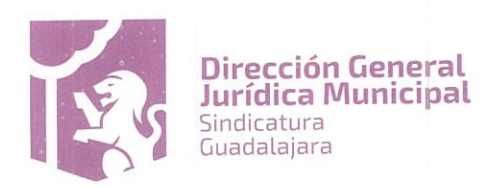

setenta de Escritura Pública, de la Sección Primera, con fecha 15 quince de Noviembre de 2001 a ja ra dos mil uno.

d) Que las finalidades para celebrar el presente Convenio Modificatorio, son las siguientes:

Único. Constituir promesa de garantía hipotecaria a favor de él Municipio sobre el inmueble que se describe en el punto c) que antecede.

- D. Declaran conjuntamente las Partes, a través de sus respectivos representantes o apoderado:
	- a) Que se reconocen la personalidad con que se ostentan para la celebración del presente acto jurídico.
	- b) Que el presente acto jurídico se regirá por las disposiciones legales establecidas en los artículos 38 fracción II, 52 fracción II, 87, Segundo Transitorio, y demás relativos y aplicables de la Ley del Gobierno y la Administración Pública Municipal; numerales 2, 78, 81, 86 y 88 del Código de Comercio; artículos 2104, 2105, 2117, 1840, 1842, 1843 y demás relativos del Código Civil Federal, aplicable en forma supletoria al Código de Comercio y artículo 217 y demás aplicables del Reglamento de la Administración Pública Municipal.
	- c) Que, en virtud del Decreto Municipal D 33/14/16 y la Cesión, a OHS le asiste la facultad e interés jurídico para celebrar el presente acto, y por tanto, las Partes están de acuerdo en celebrar el presente Convenio Modificatorio al Convenio Marco.

Considerando los anteriores Antecedentes y Declaraciones, el Municipio, OHS y el Promitente Garante Hipotecario acuerdan modificar el Convenio Marco aceptando a partir de la firma del presente se obligase conforme a las siguientes:

### **CLÁUSULAS**

#### PRELIMINAR.

- 1. Definiciones. Para todos los efectos del presente Convenio Modificatorio, y para efectos de interpretación de este documento, las palabras que se escriban con letra inicial mayúscula tendrán el significado que se les atribuye en esta sección o aquel que antecede a un término definido entre paréntesis y en comillas, salvo que expresamente se les asigne un significado distinto, y podrán ser utilizadas en singular o plural, según lo requiere el sentido de la oración de que se trate; derogando todas las definiciones utilizadas en el Convenio Marco.
- "Acciones Urbanísticas", significa el conjunto de obras que serán realizadas por OHS conforme a lo  $1.1.$ dispuesto en la cláusula Quinta de este Convenio Modificatorio, y el Proyecto de Obra, mismas que se realizarán como contraprestación en especie a cambio de la propiedad de la Sección A del Predio y demás prestaciones ya ejecutadas y las asumidas por el Municipio en términos del presente Convenio Modificatorio. Salvo acuerdo por escrito en contrario entre las Partes, las Acciones Urbanísticas son las siguientes:
	- (a) Estudios y Proyectos: Por un total de hasta \$20'670,000.00 (veinte millones seiscientos setenta mil pesos 00/100 M.N.).
	- (b) Obras de Mitigación de Inundaciones: Por un total de hasta \$30'000,000.00 (treinta millones de pesos 00/100 M.N.).

Dirección de lo Jurídico Consultivo

 $\n *+*$ 

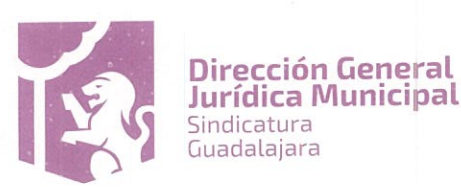

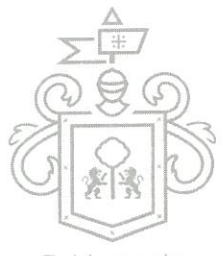

- (c) Mejoramientos de Espacios Públicos: Relacionado con parques, módulos lúdicos, escuelas, plazas a jara públicas, centros comunitarios, unidades deportivas y centros de salud entre otros que el Municipio indique, hasta por un total de \$60'000,000.00 (sesenta millones de pesos 00/100  $M.N.$ ).
- (d) Parque Natural Huentitán: Relacionado con el ingreso, cerca perimetral, baños, terrazas y zonas de encuentro, áreas verdes, sistemas de riego e iluminación en área de 6.68 hectáreas, hasta por un total de \$31,000,000.00 (treinta y un millones de pesos 00/100 M.N.), partida económica en la que se encuentra comprendido el desarrollo del Parque Lineal.
- (e) Parque Puerta de la Barranca: Relacionado con el ingreso, cercado perimetral, baños, terrazas y zonas de encuentro, áreas verdes, sistemas de riego e iluminación en área de 5.53 hectáreas, hasta por un total de \$25,000,000.00 (veinticinco millones de pesos 00/100 M.N.).
- (f) Predio el Disparate: Centro deportivo por un total de hasta \$33'000,000.00 (treinta y tres millones de pesos 00/100 M.N.).
- (g) Sistema de Puntos Limpios: Por un total de hasta \$30'000,000.00 (treinta millones de pesos 00/100 M.N.)
- (h) Proyecto Avenida Troncal e Infraestructura de Obras inducidas: Por un total de hasta \$138'000,000.00 (ciento treinta y ocho millones de pesos 00/100 M.N.).
- (i) Repavimentación Vialidades Primarias: Relacionado con renovación integral urbana por un total de hasta \$ 65'000,000.00 (sesenta y cinco millones de pesos 00/100 M.N.).
- (j) Repavimentación Vialidades Secundarias: Relacionado con renovación integral urbana, por un total de hasta \$71'000,000.00 (setenta y un millones de pesos 00/100 M.N.).
- (k) Reconstrucción de Banquetas: Relacionado con renovación integral urbana hasta \$96'000,000.00 (noventa y seis millones de pesos 00/100 M.N.), distribuyéndose en los sub-distritos de Huentitán El Alto y Huentitán El Bajo, Lomas del Paraíso y Dr. Atl.
- (1) Construcción de Calles Conectoras: Infraestructura y obras inducidas de las calles Joaquín Amaro, Fernando Calderón y Javier Santa María por un total de hasta \$15'000,000.00 (quince millones de pesos 00/100 M.N.).
- (m) Malecón panorámico que conecta el Predio el Disparate con el Centro Universitario de Arte, Arquitectura y Diseño de la Universidad de Guadalajara: Obras relacionadas, con la estructura, pisos, infraestructura, iluminación y entorno urbano a todo lo largo del trayecto, por un total de hasta \$50'000,000.00 (cincuenta millones de pesos 00/100 M.N.).
- (n) Cruceros Seguros: Relacionado con habilitación y equipamiento con un valor total de hasta \$8'500,000.00 (ocho millones quinientos mil pesos 00/100 M.N.).
- (o) Equipamiento Educativo/Deportivo: Por un total de hasta \$15'000,000.00 (quince millones de pesos 00/100 M.N.).

o Jurídico Consultivo Direccion

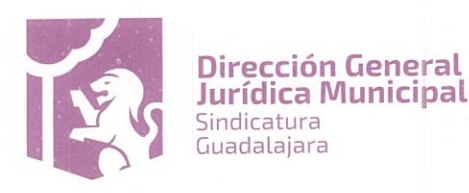

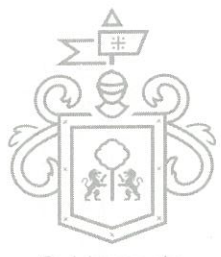

- Gobierno de
- (p) Construcción del Parque Lineal: Por un total de hasta \$20,000,000.00 (veinte millones de pesos ajara 00/100 M.N.) partida que será tomada de la bolsa asignada al parque de Huentitán.
- (q) Mantenimiento vitalicio del Parque Lineal. Significa el mantenimiento vitalicio del Parque Lineal, ubicado en el Nuevo Proyecto, con una superficie de 75,418.083 setenta y cinco mil cuatrocientos dieciocho metros ochenta y tres centímetros cuadrados.
- "Acuerdos de Construcción" significa el documento que en su momento suscriban el Municipio y OHS el  $1.2.$ cual debe contener los acuerdos respecto a: i) diseños o proyectos, ii) programa de ejecución y iii) presupuestos, además de diversos aspectos específicos para la aprobación y ejecución de las Acciones Urbanísticas. Las bases generales de dichos Acuerdos de Construcción se agregan al presente como Anexo 4.
- "Anexo", significa cualquier documento adjunto al presente Convenio Modificatorio e identificado como  $1.3.$ un anexo de este Convenio Modificatorio, el cual se incluye como si a la letra se insertase, formando parte integrante del presente.
- "Comité Técnico" significa el órgano previsto en la cláusula vigésima quinta del presente Convenio  $1.4.$ Modificatorio.
- "Convenio Marco", significa el convenio celebrado entre el Municipio y el Desarrollador Original de fecha  $1.5.$ 10 de noviembre del 2008 con todos sus respectivos anexos.
- "Convenio Modificatorio", significa el presente Convenio Modificatorio al Convenio Marco, con todos sus 1.6. Anexos y con todas las modificaciones y adiciones que de común acuerdo convengan las Partes.
- "Decreto D54/17/08", significa el Decreto Municipal D54/17/08, aprobado en la sesión ordinaria del 1.7. Municipio, de fecha 19 de junio de 2008, publicado en la Gaceta Municipal, de fecha 10 de julio de 2008, como Suplemento, Tomo IV, Ejemplar II.
- "Decreto D33/14/16", significa el Decreto Municipal D33/14/16, aprobado en la sesión ordinaria del 1.8. Municipio de fecha 16 de agosto de 2016, publicado en la Gaceta Municipal, de fecha 26 de agosto de 2016, como Suplemento, Tomo IV Ejemplar 31, Año 99.
- "Derecho Real de Superficie del Gobierno del Estado de Jalisco" significa el derecho real que constituirá el 1.9. Fiduciario de conformidad con las disposiciones aplicables del Código Civil del Estado de Jalisco, y que facultará al Gobierno del Estado de Jalisco a construir y mantener, a perpetuidad, la propiedad de dos niveles del subsuelo donde se construirá un estacionamiento con capacidad de hasta 1,600 mil seiscientos cajones, en una superficie construida aproximada de 44,000.00 M2, en dos niveles por debajo de cota "0" (o sea por debajo del nivel más alto de la calle circundante), que abarcará, a nivel de calle la Sección C del Predio, una superficie de 22,000.00 M2 (veintidós mil metros cuadrados), en la esquina ubicada en los cruces de las calles Paseo del Zoológico y sin nombre, al Nororiente del Predio; misma fracción que se especifica en el Anexo 3 del presente Convenio Modificatorio; en la inteligencia que la superficie que a nivel de calle se encuentre, será parte del Parque Lineal. En ningún caso durante la vigencia de este derecho real podrán confundirse la propiedad de la Sección C del Predio y el Derecho Real de Superficie del Gobierno del Estado del Jalisco, ya que la primera pertenece al Fiduciario, y en el futuro corresponderá al Municipio; y el segundo pertenecerá al Gobierno del Estado de Jalisco o a quien en el futuro sea el superficiario de los dos niveles donde se construirá el estacionamiento.

 $1.10.$ 

"Derecho Real de Superficie de OHS" significa el derecho real que constituirá el Fiduciario de conformidad con las disposiciones aplicables del Código Civil del Estado de Jalisco, y que facultará a OHS a construir y mantener a plazo indeterminado la propiedad del Estacionamiento B por debajo de la Sección B del Predio, misma que se especifica en el Anexo 3 tres del presente Convenio Modificatorio; sin que en ningún caso y

Direcciero de Jurídico Consultivo

 $402$ 

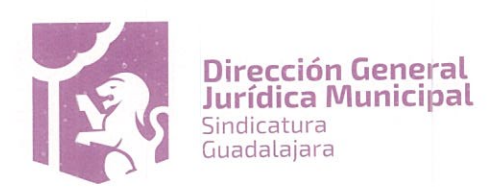

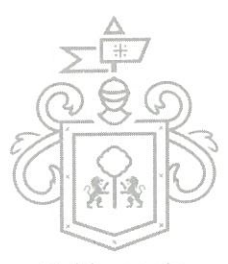

en ningún momento puedan confundirse la propiedad de la Sección B del Predio y el Derecho Realae a a Superficie de OHS, ya que la primera pertenece al Fiduciario, y en el futuro corresponderá al Municipio; y el segundo pertenecerá a OHS o a quien en el futuro sea el superficiario. El plazo para iniciar la construcción del Estacionamiento B será de 10 años contados a partir de la conclusión del último de los otros Inmuebles Privados. Dicho derecho deberá constituirse a solicitud de OHS previo al inicio de la construcción del Estacionamiento B, pero permanecerá aportado en el fideicomiso hasta en tanto no se cumpla con la obligación de OHS de construir el Parque Lineal, momento en el cual el Fiduciario ejecutará el Derecho Real de Superficie en favor de OHS.

- "Desarrollador Original" significa la sociedad mercantil mexicana denominada Puerta de Guadalajara, 1.11. Sociedad Anónima de Capital Variable; parte celebrante del Convenio Marco y del Fideicomiso.
- "Estacionamiento A", significa uno de los Inmuebles Privados, consistente en un área de  $1.12.$ estacionamientos, con la superficie a construir, de los niveles por debajo de cota 0 (o sea por debajo del nivel más alto de las calles circundantes) y la superficie total de suelo que se requieran para satisfacer las necesidades del Nuevo Proyecto. OHS podrá edificar el Estacionamiento A bajo la Sección A del Predio.
- "Estacionamiento B", significa uno de los Inmuebles Privados, consistente en un área de 1.13. estacionamientos, con la superficie a construir, sus niveles por debajo de cota 0 (o sea por debajo del nivel más alto de las calles circundantes) y la superficie total de suelo que se requieran para satisfacer las necesidades del Nuevo Proyecto, en el entendido de que el Estacionamiento B, en cuanto a superficie total de construcción, no deberá exceder 101,981.30 M2. El Estacionamiento B se edificará bajo la Sección B del Predio respecto de la cual se constituirá el Derecho Real de Superficie de OHS, respetando el Derecho Real de Superficie del Gobierno del Estado de Jalisco.
- "Fideicomiso", significa el contrato de fideicomiso irrevocable celebrado simultáneamente con el 1.14. Convenio Marco el 10 de noviembre de 2008, entre el Municipio, el Desarrollador Original y Banco Interacciones, Sociedad Anónima, Institución De Banca Múltiple, Grupo Financiero Interacciones, División Fiduciaria, formalizado en escritura pública 6,469, pasada ante la fe del licenciado Alejandro Moreno Pérez, notario público 22 de Zapopan, Jalisco debidamente inscrita en el Registro Público de la Propiedad y de Comercio del Estado de Jalisco, el 28 de enero de 2009, bajo el folio real 2406555.
- "Fiduciario", significa Banco Interacciones, S.A. Institución de Banca Múltiple, Grupo Financiero 1.15. Interacciones, División Fiduciaria.
- "Garantías" significa, las fianzas de vicios ocultos que constituya OHS a favor del Municipio, la Hipoteca 1.16. Unilateral constituida para garantizar las obligaciones contraídas en el Convenio Marco y El fideicomiso, misma que subsiste para garantizar los obligaciones a cargo de OHS en el Convenio Modificatorio y el convenio modificatorio de El Fideicomiso, la Hipoteca que en su momento constituya en los términos del presente Convenio Modificatorio el Promitente Garante Hipotecario.
- "Inmuebles Privados", significan los desarrollos y construcciones que realice OHS exclusivamente en la 1.17. Sección A del Predio y, en el caso del Estacionamiento B, bajo la Sección B del Predio respecto de la cual se constituirá el Derecho Real de Superficie de OHS, los cuales podrán a entera discreción de OHS incluir, de manera enunciativa mas no limitativa, el Estacionamiento A y el Estacionamiento B, uno o más centros comerciales, torres de departamentos, torres de usos mixtos u otras edificaciones; sin más limitación que el cumplimiento de la normativa urbanística y los lineamientos previstos en la cláusula séptima del presente Convenio Modificatorio. No obstante lo anterior, sobre la Sección A del Predio no podrán realizarse edificaciones ni autorizarse licencias para la explotación de moteles y centros nocturnos conocidos como table dance.

1.18.

"El Municipio y/o Ayuntamiento", significa el Municipio de Guadalajara, Jalisco.

Dirección de Jurídico Consultivo

 $4021$ 

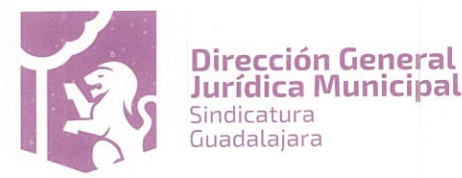

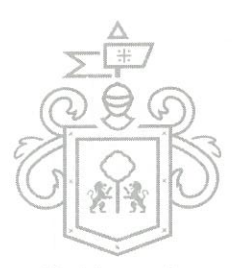

- "Nuevo Proyecto", significa el proyecto inmobiliario conformado por los Inmuebles Privados y las Acciones a jara 1.19. Urbanísticas, de conformidad con el contenido de este Convenio Modificatorio, sus Anexos.
- "OHS", significa la sociedad mercantil denominada Operadora Hotelera de Salamanca, Sociedad Anónima  $1.20.$ Promotora de Inversión de Capital Variable.
- "Parque Lineal", significa el parque público que será desarrollado por OHS sobre la Sección B y C del 1.21. Predio, mismo que OHS deberá ejecutar con parte de los recursos de la partida económica asignada en el presente Convenio Modificatorio al Parque Natural Huentitán, una vez que sean concluidos los Inmuebles Privados. Dicha partida se actualizará anualmente conforme al Índice Nacional de Precios al Productor., desde su cuantificación en la fecha de entrega del Parque Natural Huentitán, hasta la fecha de inicio de las obras del Parque Lineal.
- "Persona", significa cualquier individuo, firma, corporación, compañía, sociedad, asociación, fideicomiso,  $1.22.$ entidad o cualquier otra persona jurídica o física.
- "Pesos", y el signo "\$" significa, pesos, la moneda de curso legal en los Estados Unidos Mexicanos.  $1.23.$
- "Plan", significa el Plan Parcial de Desarrollo Urbano, Subdistrito Urbano 4 "HUENTITAN EL ALTO", Distrito 1.24. Urbano 3 "HUENTITAN", el Polígono de Intervención Urbana Especial denominado PIUE Huentitán cuya creación se aprueba en el Decreto D33/14/16, el Plan de Ordenamiento Territorial Metropolitano del Área Metropolitana de Guadalajara y el Programa Municipal de Desarrollo Urbano y Plan de Desarrollo Urbano de Centro de Población.
- "Predio", significa el inmueble propiedad del Fideicomiso, y cuyas medidas y linderos se especifican en el  $1.25.$ croquis contenido en el Anexo 1 de este Convenio Modificatorio.
- "Proyecto de Obra", significa respecto a cada una de las Acciones Urbanísticas, los planos, el diseño, las  $1.26.$ especificaciones, el proyecto ejecutivo, el presupuesto y el programa de obra.
- "Promitente Garante Hipotecario", significa CALIFORNIA RESORTS, S.A. DE C.V. 1.27.
- "Representante del Comité Técnico", significa la persona física designada en términos de la cláusula 1.28. vigésima quinta del presente Convenio Modificatorio, que actuará en representación del Comité Técnico ante OHS y el Fiduciario, cuyas instrucciones serán vinculantes para el Municipio.
- "Sección A del Predio", significa el área del Predio que se subdividirá del mismo, cuya propiedad deberá 1.29. ser trasmitida por el Fiduciario a OHS como contraprestación por la ejecución de las Acciones Urbanísticas, con superficie aproximada de 57,273.20 M2, con los linderos que se describen en el Anexo 3 que se agrega a este Convenio Modificatorio, sobre la cual OHS tiene derecho a desarrollar los Inmuebles Privados.
- "Sección B del Predio", significa el área restante del Predio, distinta a la Sección A y C del Predio, en la que 1.30. se construirá parte del Parque Lineal, con superficie aproximada de 53,478.083 M2, y cuya propiedad deberá ser transmitida por el Fiduciario al Municipio, conforme a las instrucciones del Representante del Comité Técnico. Las medidas y colindancias de esta Sección B del Predio se describen en el Anexo 3 de este Convenio Modificatorio. OHS entregará la posesión de jurídica de esta sección al Fiduciario, el Fiduciario a su vez designara Depositario a OHS o a quien esta le indique respecto esta Sección. En caso de que OHS incumpla con las obligaciones contraídas en el Convenio Modificatorio, el Fideicomiso y/o el convenio modificatorio del Fideicomiso, el Comité Técnico a través de su Representante instruirá al Fiduciario para que revoque el Depósito, obligándose OHS a regresar la posesión dentro de las 24 horas siguientes a que le sea notificada la revocación.

Direccipa de Qurídico Consultivo

 $(1)2$ 

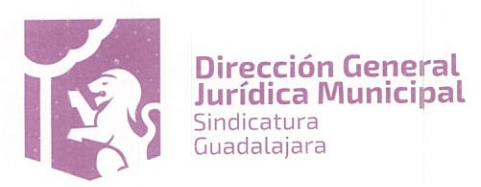

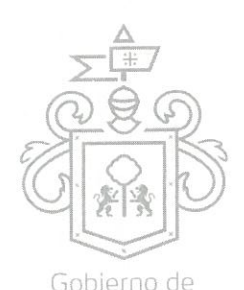

- "Sección C del Predio", significa el área del Predio, distinta a la Sección A y B del mismo, con superficiea jara 1.31. aproximada de 22,000 M2, y donde en su superficie se construirá la parte restante del Parque Lineal. OHS entregará la posesión material de ésta sección al Fiduciario dentro de los 3 días siguientes de haber sido realizada la subdivisión, reservándose El Municipio la facultad de designar Depositario para ésta Sección. Una vez que se inicie la construcción del Parque Lineal, el Fiduciario designara Depositario a OHS o a quien éste le indique para la realización de las obras del Parque Lineal, y construido éste, el Fiduciario transmitirá la propiedad de la superficie de esta sección (es decir, de la cota 0 hacia arriba) al Municipio, conforme a las instrucciones del Representante del Comité Técnico. Las medidas y colindancias de esta Sección C del Predio se describen en el Anexo 3 de este Convenio Modificatorio. En esta Sección El fiduciario constituirá el Derecho Real de Superficie del Gobierno del Estado de Jalisco, sobre los dos niveles del subsuelo conforme se señala en el punto 1.9 de la presente cláusula.
- Valor Total de la Inversión, significa el valor total de las Acciones Urbanísticas que OHS está obligado a  $1.32.$ realizar, por un monto neto, incluido el impuesto al valor agregado, de: \$688'107,000.00 (seiscientos ochenta y ocho millones ciento siete mil pesos 00/100 M.N.).
	- 2. Interpretación. En el presente Convenio Modificatorio, excepto en aquellos casos en los que el contexto requiera otra cosa:
		- (a) las palabras que indican singular también incluyen el plural, y las palabras que indican plural también incluyen el singular;
		- (b) las palabras que indican un género incluyen todos los géneros;
		- (c) las disposiciones en las que aparezcan los términos "autorización", "autorizar", "acordar", "acordado", "acuerdo", "notificar", "notificación" requieren que el acuerdo sea registrado por escrito;
		- (d) "escrito" o "por escrito" significa escrito a mano, a máquina, impreso o elaborado mediante el empleo de algún medio electrónico, grabado de forma permanente; y
		- (e) los términos "día" y "días" se refieren a días naturales, a menos que se especificaran de alguna otra manera.
	- 3. Títulos de las cláusulas. Los títulos de las cláusulas que aparecen en el presente Convenio Modificatorio, se han puesto con el exclusivo propósito de facilitar su lectura, por tanto, no necesariamente definen ni limitan el contenido de las mismas. Para efectos de interpretación de cada artículo deberá atenderse exclusivamente a su contenido, y de ninguna manera a su título.

PRIMERA. Reconocimiento. En atención al Decreto D 33/14/16 y la Cesión, el Municipio otorga en este acto su consentimiento expreso para la transmisión de los derechos del Desarrollador Original consignados en el Convenio Marco, en el Fideicomiso y en las licencias y permisos señalados en el Antecedente XI del presente Convenio Modificatorio. Asimismo, acepta la asunción de la obligación solidaria hecha por OHS de las obligaciones descritas en la Cesión.

El Municipio le reconoce, en consecuencia, expresamente, a OHS la legitimación como parte contractual en el Convenio Marco, en el presente Convenio Modificatorio, en el Fideicomiso y en el Convenio Modificatorio al Fideicomiso, para todos los efectos legales a que haya lugar. Igualmente, le reconoce a OHS la calidad de particular a favor del cual subsisten todos los derechos derivados de las licencias y permisos señalados en el Antecedente XI del presente Convenio Modificatorio.

 $202$ 

Jurídico Consultivo Direccian de 337 4400 Ext. 4559

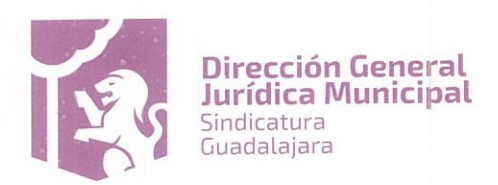

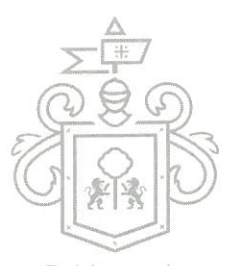

Con el presente Convenio Modificatorio se da cumplimiento a lo dispuesto por el segundo punto del Decreto Dajara 33/14/16 y la Cláusula Primera Inciso I) de la Cesión. En virtud de lo anterior, las Partes reconocen que OHS tiene completa legitimación y facultades como parte contractual y titular de derechos y obligaciones para, en conjunto con el Municipio, modificar los derechos cedidos y las obligaciones asumidas, conforme los términos que se consignan en el presente instrumento.

SEGUNDA. Modificación de Convenio Marco y Fideicomiso. Las Partes acuerdan que este Convenio Modificatorio modifica el Convenio Marco celebrado el día 10 de noviembre del año 2008, aceptando OHS obligarse en los términos y condiciones que se establecen en éste Convenio Modificatorio, el Fideicomiso y el Convenio Modificatorio de El Fideicomiso para todos los efectos legales. En este sentido, las Partes aceptan que el presente Convenio Modificatorio refleja y concentra la totalidad de los derechos y obligaciones entre ellas en relación con el Convenio Marco antes referido. Paralelamente a la firma del presente Convenio Modificatorio, las Partes celebrarán con el Fiduciario un convenio modificatorio al Fideicomiso.

Salvo estipulación expresa en contrario, en el presente Convenio Modificatorio las Partes acuerdan ratificar la cancelación de la garantía prendaria constituida con arreglo al Convenio Marco, mediante el Contrato de Prenda sobre Derechos fideicomisarios celebrado entre el Desarrollador Original y el Municipio, con fecha 2 de Diciembre de 2008, así mismo acuerdan cancelar las garantías prendarias constituidas mediante contratos de fecha 23 de junio del 2009 sobre los derechos fideicomisarios de lo que hubiera sido el Lote 1 y la torre de oficinas. En este acto el Municipio libera al Desarrollador Original de las Garantías Prendarias descritas y constituidas a su favor y acuerda y ratifica su extinción total.

TERCERA. Modificación de Objeto. El Municipio y OHS convienen en modificar el objeto del Convenio Marco para llevar a cabo el Nuevo Proyecto. Conforme al mismo, OHS deberá ejecutar las Acciones Urbanísticas en favor del Municipio, según lo acordado en este Convenio Modificatorio, como contraprestación por los derechos que el Municipio reconoce a favor de OHS sobre la Sección A del Predio, la constitución del Derecho Real de Superficie de OHS y los demás derechos y prerrogativas que se deriven o guarden relación con el presente Convenio Modificatorio.

CUARTA. Subdivisión del Predio. Las Partes acuerdan que, a efectos de poderse cumplir con el objeto de este Convenio Modificatorio, deberá realizarse la formalización de la subdivisión del Predio conforme a las especificaciones del Anexo 3 de este Convenio Modificatorio. En este sentido, el Municipio autorizará la subdivisión de las Secciones A, B y C del Predio, conforme a lo dispuesto en este instrumento, dentro de los 60 días siguientes a la fecha de firma del presente Convenio Modificatorio.

Una vez otorgada las licencias de subdivisión, las Partes acuerdan que OHS podrá dar la instrucción al Fiduciario para que formalice en escritura pública y proceda a su inscripción en el Registro Público de la Propiedad correspondiente. El Municipio, por su parte, se obliga a realizar el registro de la subdivisión en el Catastro Municipal, en un plazo de 10 días hábiles a partir del ingreso de las solicitudes respectivas.

Las Partes acuerdan que conforme a lo dispuesto por la Cláusula Quinta apartado 5.2, se podrán llevar a cabo todas las acciones necesarias para iniciar con las Acciones Urbanísticas, no obstante los plazos para dar inicio a las obras quedaran suspendidos hasta en tanto no se realice por parte del Municipio la subdivisión del Predio.

#### QUINTA.

5.1 Recursos. OHS tendrá la obligación de ejecutar las Acciones Urbanísticas hasta por la cantidad del Valor Total de la Inversión, y éstas se realizarán conforme a los métodos de planeación, presupuestación, programación, aprobación, ejecución, ajuste y reasignación especificados en este Convenio Modificatorio.

La obligación de OHS consistirá en contar con disponibilidad de recursos para ejecutar las Acciones Urbanísticas correctamente en los plazos establecidos para estos efectos, tomando como base 18 meses para el 66% de la inversión (primer paquete de acciones urbanísticas), y 24 meses para el 34% restante (segundo paquete de acciones urbanísticas), contados a partir de lo previsto en esta cláusula. El Municipio tendrá la obligación de

Direccionde y Jurídico Consultivo

 $A + 2$ 

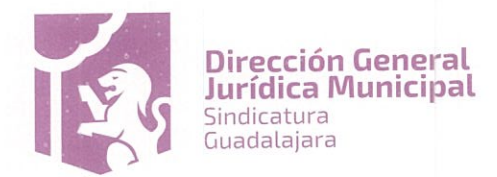

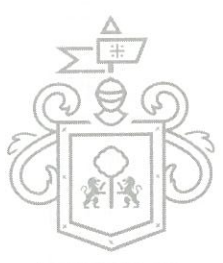

Gobier

aprobar los Proyectos de Obra, gestionar, otorgar y/o entregar todos los permisos, licencias y autorizacionesajara necesarios, así como de entregar la posesión a OHS de las áreas donde se ejecutarán las Acciones Urbanísticas.

OHS deberá ejecutar las Acciones Urbanísticas con recursos propios o provenientes de inversionistas que OHS podrá libremente escoger y contratar, de créditos, emisión de títulos de crédito, obligaciones, otros contratos, o cualquier otra fuente de financiamiento que OHS considere apropiada. OHS podrá utilizar recursos tanto en numerario como en especie para la ejecución de las Acciones Urbanísticas y ambos tipos de recursos serán contabilizados a efectos de alcanzar el Valor Total de la Inversión. En todo caso, el Municipio deberá suministrar toda la documentación e información que normalmente se proporcione en operaciones comparables según las prácticas del mercado, a efecto de agilizar la obtención del financiamiento requerido para el Nuevo Proyecto, siempre respetando la normativa y legislación aplicables, en términos de lo establecido en la cláusula vigésima segunda del presente Convenio Modificatorio.

5.2. Planeación, Presupuestación, Programación, Aprobación e Inicio. Las Partes acuerdan que deberá seguirse el siguiente procedimiento para determinar los Proyectos de Obra de las Acciones Urbanísticas y dar inicio a su ejecución:

- El Municipio previo a la firma del presente convenio, entregó a OHS parte de las a. especificaciones y requerimientos particulares de las Acciones Urbanísticas conforme se describe en el Anexo 5 del presente convenio modificatorio, las cuales están en sujetas a revisión de OHS y una vez completadas se procederá a firmar la correspondiente acta de entrega; para ello, el Municipio entregará en un plazo no mayor de 15 días contados a partir de la firma del presente Convenio Modificatorio las especificaciones y requerimientos por lo que corresponde al 66% de las Acciones Urbanísticas (primer paquete de obras), para que OHS elabore el Proyecto Ejecutivo, Por lo que corresponde al restante 34% (segundo paquete de obras), se entregaran a más tardar dentro de los 6 seis meses, posteriores a que fueron entregadas las primeras especificaciones y requerimientos. La información que el Municipio entregará a OHS incluirá: i) levantamiento del predio o zona de trabajo; ii) datos de localización exacta; iii) alcances de cada Acción Urbanística y iv) memorias técnicas de las Acciones Urbanísticas que cuenten con proyecto arquitectónico.
- b. Los elementos señalados anteriormente que sean aplicables y necesarios para ejecutar la Acción Urbanística de que se trate, y que no estén en poder o a disposición del Municipio, podrán solicitarse a OHS, quien los elaborará con cargo a la partida "Estudios y Proyectos" de la cláusula Preliminar 1.1 (a) de este Convenio y deberá entregarla junto con el proyecto ejecutivo.
- c. OHS elaborará el proyecto ejecutivo y lo presentará al Municipio en un plazo que no excederá de 40 días, a partir de que reciba del Municipio los puntos contenidos en el inciso a, de este apartado 5.2 para su aprobación por el Representante del Comité Técnico.
- Una vez aprobado el proyecto ejecutivo, OHS elaborará y presentará el presupuesto base de  $\mathsf{d}$ . cada Acción Urbanística en un plazo que no excederá de 15 días, para aprobación del Comité Técnico.
- Una vez aprobado el presupuesto base, OHS elaborará y presentará el programa de ejecución e. de cada Acción Urbanística en un plazo que no excederá de 15 días, para aprobación del Representante del Comité Técnico.
- Una vez aprobado el presupuesto base y presentado el programa de ejecución de cada Acción Urbanística, y haya procedido su correspondiente aprobación por el Representante del Comité Técnico, conforme al inciso anterior, OHS y el Municipio a través del Representante del Comité Técnico deberán suscribir, en un plazo que no excederá de 10 diez días, los Acuerdos de

Dirección de teluridico Consultivo 837 4400 Ext. 4559

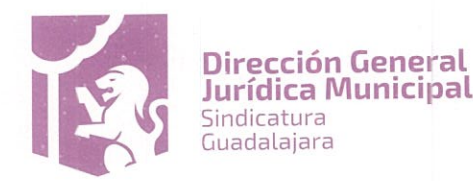

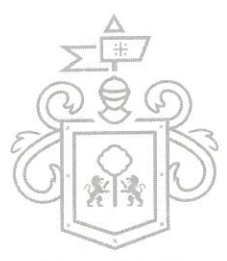

Gobier

Construcción de la Acción Urbanística de que se trate, considerando en dichos acuerdos sina ja ra excepción lo establecido en la cláusula Décima Novena del presente Convenio.

- De cada entrega de documentación referida en los puntos anteriores de la presente cláusula g. deberá suscribirse por el Representante del Comité Técnico y por el Representante de OHS o quien éste designe por escrito para ello, un acta circunstanciada donde se asentará la documentación que se entrega y en su caso si existiera documentación o información faltante y el plazo para su entrega, el plazo que tenga la otra parte para realizar la acción que le corresponda después de entregada dicha información o documentación necesaria, comenzará a contar a partir de que conste en acta la entrega completa de la documentación o información correspondiente.
- Una vez firmados los Acuerdos de Construcción señalado en inciso que precede, el Municipio h. deberá realizar la entrega, en un plazo que no excederá de 5 cinco días hábiles, de la posesión del predio o área de trabajo, debiendo estar libre para iniciar la ejecución de las Acciones Urbanísticas. La entrega deberá efectuarse mediante levantamiento de un acta circunstanciada firmada por un representante de OHS y un funcionario acreditado de la Dirección de Obras Públicas. En el mismo acto se hará constar la entrega de las licencias, permisos, autorizaciones u otros actos administrativos necesarios para la ejecución de las Acciones Urbanísticas.

Cualquier diferencia que se presente entre las partes respecto a la aplicación del presente procedimiento se resolverá de buena fe y procurando no retrasar el inicio en la ejecución de las Acciones Urbanísticas. En caso de que el Representante del Comité Técnico y el representante de OHS no llegaren a conciliar las diferencias técnicas que existieren, en un plazo de 10 días hábiles a partir de que lo solicite por escrito cualquiera de las partes, el Municipio podrá solicitar que se inicie la ejecución de las obras, si los elementos respecto de los cuales subsistieran las diferencias fueren separables del resto de los trabajos, sin que esto implique reconocimiento o aceptación del concepto o partida materia de la diferencia. Si no fuere posible, cualquiera de las partes podrá recurrir al peritaje previsto en la cláusula trigésima primera de este Convenio Modificatorio.

5.3. Ajustes a los valores de Acciones Urbanísticas. Los valores previstos en el Convenio Modificatorio para cada una de las Acciones Urbanísticas son estimaciones preliminares. En consecuencia, podrán variar en el curso del procedimiento previsto en la cláusula 5.2 anterior, o bien, en el curso de ejecución de las obras, de conformidad con lo previsto en la presente cláusula.

Si con motivo de la aprobación del presupuesto base o de su ejecución, el valor de una Acción Urbanística se anticipase mayor al estimado en el Convenio Modificatorio o en el presupuesto aprobado, según sea el caso, el Representante del Comité Técnico podrá, a su elección, aprobar el presupuesto presentado por OHS o su modificación, para lo cual indicará los ajustes que fueren necesarios a una o más de las restantes Acciones Urbanísticas, con la finalidad de no rebasar el Valor Total de la Inversión; o bien, podrá solicitar ajustes al alcance de la Acción Urbanística de que se trate con el fin de mantener el valor estimado en el Convenio Modificatorio o el aprobado en el presupuesto de dicha Acción Urbanística.

Si, por el contrario, el valor de una Acción Urbanística se anticipase menor al estimado en el Convenio Modificatorio o en el presupuesto aprobado, según sea el caso, el Representante del Comité Técnico podrá asignar en qué otra Acción Urbanística aplicará el excedente, siempre y cuando dichos recursos sean empleados en el fortalecimiento de los demás proyectos a favor del Municipio respecto del Nuevo Proyecto. En cualquier caso, el Representante del Comité Técnico deberá proveer oportunamente las modificaciones a las especificaciones de la Acción Urbanística o a cualquier nueva acción a la que pretenda asignar el valor excedente.

5.4 Subcontratación y Asociación con Terceros. La ejecución de las Acciones Urbanísticas podrá ser realizada por OHS o por las personas físicas o morales que OHS libremente elija, ya sea por haberlos contratado para realizar parte o la totalidad de las mismas, o por haberlos incorporado como inversionistas. Ello, en el entendido de que OHS permanecerá como obligado directo frente al Municipio por la correcta ejecución de las Acciones

Dirección de lurídico Consultivo

837 4400 Ext. 4559 ww.guadalajara.gob.mx

 $Q(V2)$ 

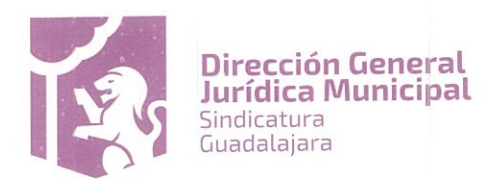

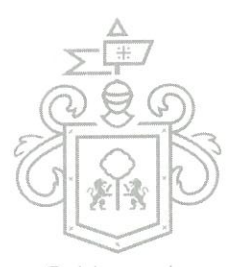

Urbanísticas, su calidad y los vicios ocultos de las mismas en términos de los Acuerdos de Construcción tajara Municipio no tendrá responsabilidad alguna por las obligaciones asumidas por OHS con terceros en los términos del presente apartado.

OHS y los terceros con que se asocie o con quienes contrate para la ejecución de las Acciones Urbanísticas serán los únicos responsables de la calidad de las obras de urbanización y construcción que se realicen, de los vicios ocultos de las mismas y de cualquier responsabilidad que se pudiera generar a favor del Municipio y de terceros como consecuencia de la ejecución de dichas obras.

OHS se compromete a entregar al Municipio un tanto en original o copia certificada de todos los contratos que celebre con las personas físicas o morales que subcontrate o asocie para los fines de este Convenio Modificatorio, junto con todos y cada uno de sus anexos, dentro de los 30 días siguientes a la fecha de la subcontratación o asociación.

5.5 Plazos. Conforme a lo dispuesto por el Decreto D33/14/16, los estudios, obras y proyectos de las Acciones Urbanísticas deberán contar con el aval de la Dirección de Obras Públicas en cuanto a su planeación, programación, presupuesto, ejecución y entregas al Municipio con la calidad y especificaciones correctas.

En términos del Decreto D33/14/16, las Acciones Urbanísticas se prevén que sean realizadas en los siguientes plazos: (i) el 66% (sesenta y seis por ciento) del Valor Total de la Inversión en un plazo de 18 (dieciocho) meses a partir de la firma de este Convenio Modificatorio, y (ii) el 34% (treinta y cuatro) por ciento restante del Valor Total de la Inversión en un plazo máximo de 24 (veinticuatro) meses a partir de la firma del presente Convenio Modificatorio. OHS se obliga a contar con disponibilidad de recursos para ejecutar las Acciones Urbanísticas correctamente en los plazos establecidos para estos efectos. Los plazos para ejecución de las Acciones Urbanísticas serán los establecidos en los programas de ejecución o programas de obra que forman parte de los Acuerdos de Construcción, en el entendido de que dichos plazos comenzarán a computarse a partir de que el Municipio realice las acciones que le corresponden de conformidad con lo dispuesto en el apartado 5.2 de esta cláusula y por tanto se suscriban en primer término los Acuerdos de Construcción correspondientes a cada Acción Urbanística de que se trate, y en segundo término sea entregada la posesión del Área donde habrá de desarrollarse la Acción Urbanística, así como las licencias y permisos necesarias para su ejecución. Las Partes se obligan a emplear sus mejores esfuerzos y cumplir con todas las obligaciones que individual y conjuntamente les correspondan para cumplir con los plazos anteriores, acorde a lo dispuesto en los instrumentos arriba mencionados.

Lo dispuesto en el párrafo anterior no será aplicable al Parque Lineal, mismo que se ejecutará conforme al Programa de Obra que se autorice, una vez que OHS haya concluido los Inmuebles Privados.

Para la entrega de las Acciones Urbanísticas en los plazos indicados en los Acuerdos de Construcción, y conforme a lo dispuesto en el punto 5.2 de esta cláusula, el Municipio deberá aprobar oportunamente los Proyectos de Obra correspondientes a cada Acción Urbanística, así como entregar oportunamente a OHS: (i) la posesión de los inmuebles correspondientes para poder iniciar la ejecución de las Acciones Urbanísticas, junto con (ii) las licencias, autorizaciones, permisos y demás prerrequisitos necesarios conforme a su esfera de control para que OHS pueda iniciar debidamente la ejecución de las Acciones Urbanísticas.

OHS deberá iniciar inmediatamente la preparación de los Proyectos de Obra correspondientes para autorización del Municipio, una vez que cuente con la información de cada Acción Urbanística definida en el punto 5.2 a) anterior. Ello a efecto de ejecutar las Acciones Urbanísticas en tiempo y cumplir con la entrega de las mismas en los plazos requeridos o con anticipación a los mismos.

Ninguna de las partes considerará en incumplimiento las obligaciones adquiridas en virtud del presente Convenio Modificatorio, siempre que dicha falta de cumplimiento se deba a un evento de fuerza mayor y que la parte afectada haya: a) adoptado todas las precauciones adecuadas, puesto debido cuidado y tomando medidas alternativas razonables a fin de cumplir con los términos y condiciones de este contrato; y, b) informado a la otra parte sobre dicho evento en términos de lo previsto en la cláusula vigésima séptima.

Dirección de to Aridico Consultivo w.guadalajara.gob.mx

 $202$ 

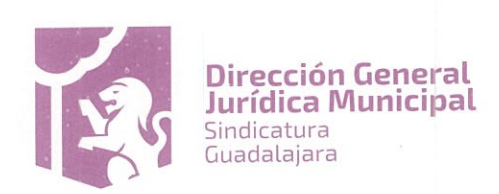

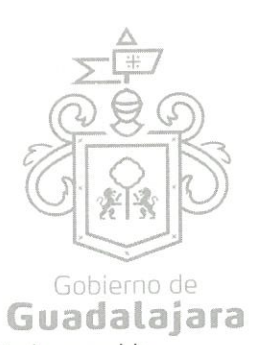

Para efectos de la presente cláusula, "Fuerza Mayor" significa un acontecimiento que escapa al control razonable de cualquiera de las partes y que hace que el cumplimiento de las obligaciones contractuales de esa parte resulte imposible de realizarse o que puedan considerarse no viables e imposibles a realizarse en atención a las circunstancias.

Todo plazo dentro del cual una de las partes deba realizar una actividad o tarea en virtud de este contrato, se prorrogará por un periodo igual a aquel durante el cual dicha parte no haya podido realizar tal actividad como consecuencia de un evento de fuerza mayor.

SEXTA. Tratamiento Fiscal y Administrativo de las Licencias, Permisos y Autorizaciones Municipales y Obligaciones Respecto a Actos de otras Autoridades Administrativas en Relación con los Inmuebles Privados. OHS se obliga a pagar, respecto de los Inmuebles Privados, los derechos correspondientes a la renovación y modificación de las licencias, permisos y autorizaciones municipales que se requieran, de conformidad con las disposiciones vigentes.

Para tales efectos, aquellas licencias, permisos, autorizaciones y otros actos administrativos que ya hubiesen sido emitidos por el Municipio a favor del Desarrollador Original y/o del Fiduciario, conforme al Convenio Marco y/o el Fideicomiso (mismas que se refieren en el Antecedente XI de este Convenio Modificatorio) deberán reconocerse para efectos de su renovación y, en su caso, modificación para ser utilizadas en los Inmuebles Privados, previo pago correspondiente conforme a las disposiciones fiscales vigentes al momento de su renovación y modificación, atendiendo a los metros cuadrados de construcción solicitados bajo el tratamiento fiscal de expedición de licencias nuevas.

Por otra parte, el Municipio se obliga, respecto de todos los actos administrativos aplicables de competencia municipal a oportunamente otorgar, sobre la base de la documentación, información y expedientes formados y presentados por OHS y/o por el Fiduciario, todas las licencias, permisos, autorizaciones conforme a la legislación y normatividad aplicable.

Asimismo, respecto de los actos administrativos de la competencia de otras instancias gubernamentales, las partes gestionarán conjuntamente y harán sus mejores esfuerzos para lograr que se otorguen, sobre la base de la documentación, información y expedientes formados y presentados por OHS y/o por el Fiduciario, todas las licencias, permisos, autorizaciones, factibilidades, aprobaciones y demás que resulten necesarios para los Inmuebles Privados, incluyendo sin limitar: i) La actualización de factibilidad de servicio ante el Sistema Intermunicipal de Agua Potable y Alcantarillado (SIAPA); ii) La actualización de factibilidad ante la Secretaría de Movilidad del Gobierno del Estado; iii) La actualización de la manifestación de impacto ambiental ante las autoridades ambientales competentes; y iv) La actualización de la autorización del estudio de riesgos ante la Dirección de Protección Civil y Bomberos. Lo anterior, atendiendo a las necesidades de los Inmuebles Privados, y sin perjuicio de lo dispuesto en la cláusula siguiente.

SÉPTIMA. Revisión previa de la documentación relativa a Licencias, Permisos y Autorizaciones respecto de Inmuebles Privados.

Previo a la presentación de los trámites para obtener o modificar las licencias, permisos, autorizaciones y otros actos administrativos municipales correspondientes a los Inmuebles Privados, las áreas técnicas de ambas Partes (en las que se deberán incluir los funcionarios municipales que dictaminarán y aprobarán el trámite formal de las mismas), colaborarán para determinar las licencias, permisos, autorizaciones y otros actos administrativos que serán necesarios para cada Inmueble Privado, y a efecto de validar su apego a la normatividad urbana vigente, lo que deberá ocurrir antes de la presentación de las solicitudes respectivas. Una vez otorgada esta validación previa y ya presentado el trámite de que se trate, el Municipio deberá aprobar a la mayor brevedad posible los actos administrativos correspondientes.

En cualquier caso, el Municipio desde este momento reconoce y acepta que la superficie, densidades, uso de suelo, así como parámetros y restricciones de obra permitidas en la Sección A del Predio son los siguientes:

Dirección de lo Jurídico Consultivo

 $H(V)$ 

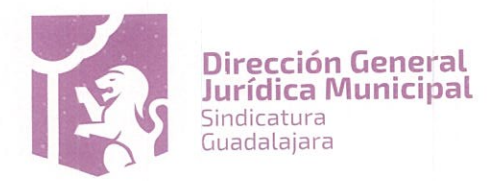

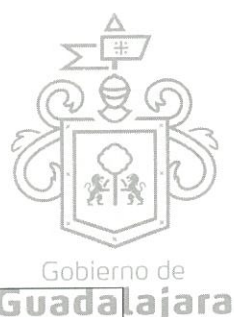

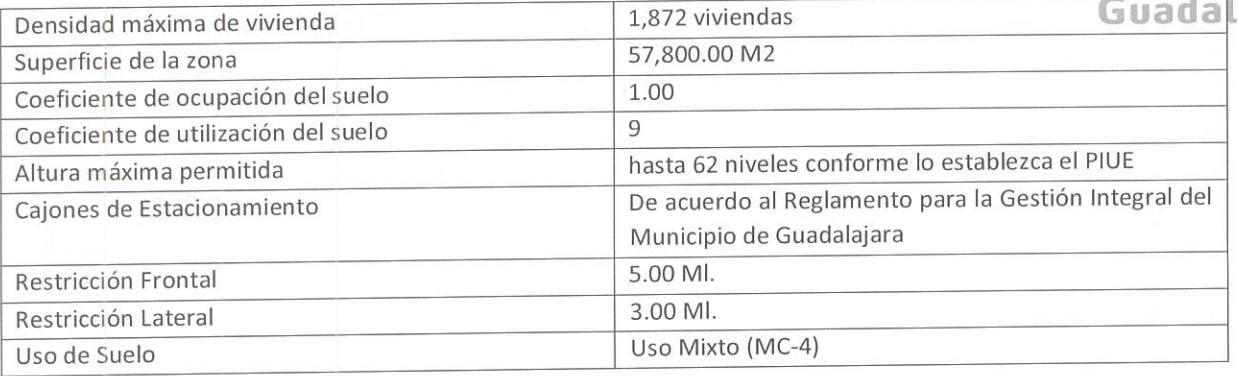

El Municipio en este acto se obliga a realizar las gestiones necesarias a efecto de que las superficies, densidades, uso de suelo y las otras restricciones incluidas en la tabla que antecede queden reconocidas por la Dirección de Ordenamiento del Territorio en el plan rector del Polígono de Intervención Urbana Especial denominado PIUE Huentitán, de conformidad con el artículo 116 fracción I del Reglamento para la Gestión Integral del Municipio de Guadalajara y el punto séptimo del Decreto D33/14/16, así como por el Cabildo y cualquier autoridad competente y conforme a cualesquiera disposiciones que les sucedan en el futuro.

Dichas regulaciones urbanísticas deberán quedar reconocidas a favor de OHS en o antes de la fecha de inicio de las Acciones Urbanísticas. El retraso del Municipio en reconocerlas suspende por el mismo tiempo, el inicio de la ejecución de las Acciones Urbanísticas, no obstante que ya se hubiesen cumplido con todos los requisitos que para su inicio prevé la cláusula 5.2 y 5.5, del presente Convenio Modificatorio.

Dichas regulaciones urbanísticas deberán mantenerse vigentes y en ningún caso podrán introducirse modificaciones que tengan como resultado restricciones o requisitos mayores ni reducciones respecto de cualesquiera ventajas, beneficios, niveles de aprovechamiento del suelo o tratamiento regulatorio de los señalados en la presente cláusula, con la excepción prevista en la definición Inmuebles Privados respecto de los giros ahí precisados.

El Municipio se obliga a no aprobar ni ejecutar ningún acto, como autoridad o como particular, que pueda anular o menoscabar algún beneficio de la inversión proyectado con base en dicho marco normativo, su estabilidad o viabilidad. Lo anterior, en el entendido de que OHS deberá cumplir en todo momento la normatividad aplicable. Para estos efectos, los Inmuebles Privados serán considerados modificaciones a un proyecto original, por lo que no les será aplicable ninguna disposición del Código Urbano para el Estado de Jalisco o cualquier otro ordenamiento o precepto que exija áreas de donación u otras cargas puestas en vigor con posterioridad a las vigentes al momento de la emisión de las licencias, permisos y autorizaciones enunciados en el Antecedente XI de este instrumento.

OCTAVA. Penas convencionales por mora.- Con fundamento en lo dispuesto por el artículo 2 del Código de Comercio, en relación al 1840, 1842, 1843, 2104, 2105, 2117, y demás relativos del Código Civil Federal, OHS se obliga a pagar al Municipio, por concepto de pena convencional en caso de mora en la entrega de las Acciones Urbanísticas en las fechas convenidas respecto de cada una de ellas en los respectivos Acuerdos de Construcción, la cantidad que resulte de aplicar el 0.5% al monto de inversión de la Acción Urbanística que esté pendiente de ejecutar. Esta pena convencional se causará individualmente por cada una de las Acciones Urbanísticas por cada trimestre completo de retraso en la entrega.

No se causarán las penas convencionales aquí estipuladas cuando existan causas de fuerza mayor en términos de la cláusula quinta del presente convenio, siempre y cuando se realice la notificación en términos de la diversa clausula vigésima séptima, o bien, dicha mora se deba a retraso en la entrega de lo que corresponde realizar al Municipio, conforme en lo previsto en los puntos 5.2 y 5.5 de la cláusula quinta del presente Convenio Modificatorio.

NOVENA.- Causales de Rescisión.- Serán causales de rescisión del presente Convenio Modificatorio las siguientes:

Dirección de la Jurídico Consultivo

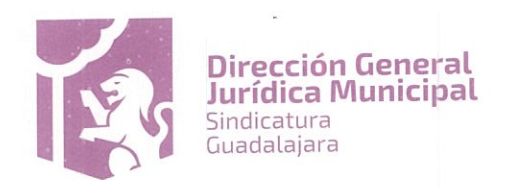

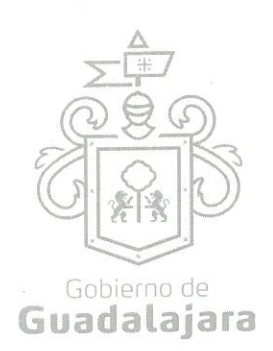

- 1. El que OHS y/o el Promitente Garante Hipotecario no cumplan con la constitución del 100% cien por ciento de la Garantía que se obligan a entregar y constituir a favor del Municipio, en los términos y dentro de los plazos establecidos en la cláusula 13.1, del presente Convenio Modificatorio.
- 2. La falta de cumplimiento puntual en la entrega de 3 Acciones Urbanísticas o más en los plazos establecidos en los Acuerdos de Construcción, por causas imputables a OHS.
- 3. Que dos o más Acciones Urbanísticas al momento de su entrega al Municipio, no cumplieren con las especificaciones físicas, legales, técnicas y de calidad, previstas en los Acuerdos de Construcción. Que incluyan los requisitos señalados en la cláusula Décima Novena del presente.
- 4. La Cesión o transmisión bajo cualquier título o figura jurídica, realizada por OHS de las obligaciones contraídas en el Convenio Marco, el Convenio Modificatorio, Fideicomiso y Convenio Modificatorio del Fideicomiso, sin consentimiento previo, expreso y por escrito del Municipio.
- Que OHS se declare en concurso mercantil de forma que su capacidad económica se vea afectada de tal manera que le impida cumplir con las obligaciones que contraen en el presente Convenio Modificatorio, el Fideicomiso y el convenio Modificatorio del Fideicomiso.
- Cuando pasados 6 seis meses a que a OHS se le venciere el plazo para entregar el proyecto ejecutivo y 6. demás documentos necesarios para la suscripción de los Acuerdos de Construcción, por dos o más Acciones Urbanísticas, siempre que dicha entrega no se realice por causas imputables a OHS.

En caso de que sobrevenga algún causal de rescisión, el Municipio deberá notificar dicha causal a OHS mediante comunicado por escrito notificado en el domicilio de OHS, entregando la documentación o las pruebas fehacientes de que ha sobrevenido alguna de estas causales. Una vez recibido dicho comunicado OHS contará con un plazo de 30 treinta días para subsanar o, presentar un plan de acción que permita subsanar la causal de rescisión, o bien para acreditar la inexistencia de la misma.

DECIMA .- De los Incumplimientos .- Se entenderá que OHS ha incurrido en incumplimiento, al actualizarse cualquiera de los siguientes supuestos:

- Cuando OHS ha incumplido de manera general en la construcción de todas las Acciones Urbanísticas (sin  $1.$ incluir lo relativo al Parque Lineal), una vez entregada la posesión de las áreas de trabajo correspondientes, y concluido el término para la entrega de la totalidad de las Acciones Urbanísticas conforme a los Acuerdos de Construcción, más 6 seis meses, sin que OHS hubiere realizado acción alguna tendiente al cumplimiento del presente convenio modificatorio, siempre que los plazos no se encuentren suspendidos por alguna de las causas previstas en el presente Convenio Modificatorio.
- 2. Cuando iniciadas cualquiera de las Acciones Urbanísticas por OHS, y vencido el término para su entrega conforme a los Acuerdos de Construcción (sin incluir lo relativo al Parque Lineal), más 6 seis meses, no se encuentren concluidas de manera total; o concluidas, éstas no fueren recibidas de conformidad por el Municipio, en el entendido de que el Municipio no podrá negarse a recibirlas si las obras se ejecutaron conforme a los Acuerdos de Construcción, o bien las modificaciones que durante la obra fueron solicitadas por el Representante del Comité Técnico.
- 3. La no construcción del Parque Lineal conforme a lo establecido en este convenio modificatorio, o bien, conforme al Acuerdo de Construcción que para el caso se suscriba.
- Cuando iniciada la construcción del Parque Lineal por OHS, y vencido el término para su entrega conforme al Acuerdo de Construcción, más 6 seis meses, éste no se encuentre concluido de manera total; o concluido, éste no fuere recibido de conformidad por el Municipio, en el entendido de que el

Dirección de lo Jurídico Consultivo

 $Q2$ 

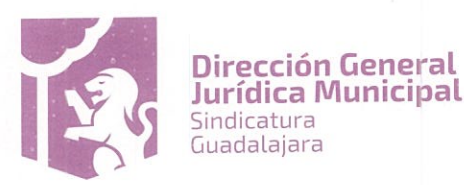

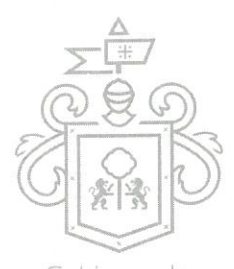

Municipio no podrá negarse a recibirlo si las obras se ejecutaron conforme a los proyectos y programasa ja ra aprobados por el Representante del Comité Técnico en los Acuerdos de Construcción, o bien a las modificaciones que durante la obra fueron solicitadas por el propio Representante del Comité Técnico.

DECIMA PRIMERA .- Pena convencional por incumplimiento .- Con fundamento en lo dispuesto por el artículo 2 del Código de Comercio, en relación al 1840, 1842, 1843, 2104, 2105, 2117, y demás relativos del Código Civil Federal, las partes acuerdan que para el caso de incumplimiento de OHS en sus obligaciones, de conformidad a lo previsto por la cláusula décima del presente convenio modificatorio, se actualizarán las siguientes penalizaciones:

Para el supuesto señalado en el punto uno de la citada clausula décima, se causará una pena convencional a cargo de OHS por el 100% del Valor total de la Inversión.

Para los supuestos señalados en los puntos dos y cuatro de la citada cláusula, se causará una pena convencional a cargo de OHS, calculada en proporción al monto de la inversión no ejecutada al valor establecido de cada acción urbanística en los Acuerdos de Construcción, sujetándose para tal efecto a lo previsto por la cláusula trigésima del presente convenio modificatorio.

Para el supuesto señalado en el punto tres de la citada cláusula décima, se causará una pena convencional a cargo de OHS, por el 100% del monto destinado para el mismo, más sus actualizaciones de conformidad al numeral 1.21 de la cláusula PRELIMINAR de este Convenio Modificatorio.

DECIMA SEGUNDA.- De la mitigación a causa de controversias. En caso de que exista alguna controversia entre el Municipio y OHS en el cumplimiento a las obligaciones derivadas del Convenio Modificatorio, el Fideicomiso y/o el Convenio Modificatorio del Fideicomiso, o que OHS se encuentre en imposibilidad de cumplir con la ejecución de cualquiera de las Acciones Urbanísticas, OHS podrá terminar con la controversia mediante la consignación o pago directo que realice al Municipio a través de la Tesorería Municipal, del importe que corresponda a dicha Acción Urbanística o bien del que corresponda a las Acciones Urbanísticas no ejecutadas, más un actualización conforme a lo siguiente.

i) En caso de que la controversia ocurra dentro del plazo de 24 veinticuatro meses contados a partir de la firma del presente Convenio Modificatorio, la actualización será el equivalente al doble del índice nacional de precios al consumidor.

ii) En caso de que de que la controversia ocurra después del plazo de 24 veinticuatro meses contados a partir de la firma del presente Convenio Modificatorio, la actualización será solo por el índice nacional de precios al consumidor. La actualización se contabilizará a partir de que se inició la controversia y hasta que se realice el pago ante la Tesorería Municipal.

Para ello, la parte que considere que existe una diferencia que no permite el avance en la ejecución de las acciones urbanísticas o en la firma de los acuerdos de construcción, notificará a la otra, en términos de la cláusula vigésima sexta del presente convenio modificatorio, con la finalidad de que en un plazo máximo de 15 días la parte requerida manifieste su postura y en su caso, alternativas de solución. En caso de que no exista acuerdo, se determinará oficialmente que se tiene una controversia y se procederá conforme a lo previsto en la cláusula trigésima primera del presente convenio modificatorio

En el supuesto que El Municipio haya recibido el 100% cien por ciento del valor de la Acción o Acciones Urbanísticas no ejecutadas y su correspondiente actualización a cabal satisfacción conforme a lo previsto en la presente clausula, no se causaría la pena convencional señalada en la cláusula anterior, ni se ejecutarán las garantías establecidas en la clausulas siguiente, teniendo con dicho pago como ejecutada a satisfacción del Municipio las Acciones Urbanísticas que correspondan.

#### DÉCIMA TERCERA. Garantías.

13.1. Promesa de Garantía Hipotecaria. California Resorts, Sociedad Anónima de Capital Variable "La Promitente Garante Hipotecario" se obliga y promete en el presente y el Municipio acepta la promesa de hipoteca que dentro de un término que no excederá el plazo de 60 sesenta días contados a partir de la firma del presente Dirección de lo Jurídico Consultivo

J

 $262$ 

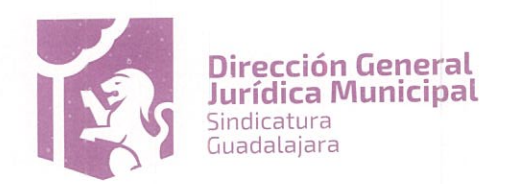

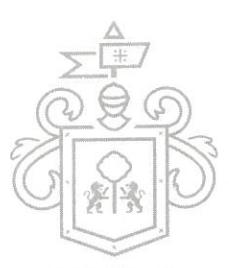

Gobier

convenio, California Resorts, Sociedad Anónima de Capital Variable promete formalizar a su favori sobre ela ara inmueble que se describe a continuación: Predio y construcciones que obran en el inmueble construido sobre el mismo, denominado el Ranchito, que cuenta con una superficie de 3894-84-00 tres mil ochocientas noventa y cuatro hectáreas, ochenta y cuatro áreas y cero centiáreas. Con las siguientes medidas y colindancias; Al Norte: Terrenos Nacionales, al Sur: con el Predio Carrizalito, al Este: con Zona Federal marítimo terrestre del Golfo de California y Boca del Álamo. Al Oeste: con el predio Canada de Palo Verde y La Cueva, la Garante Hipotecaria acredita la propiedad a su favor, mediante Escritura Pública Número 8,274, otorgada ante el Notario Público número 18 de la ciudad de Cancún Quintana Roo, de fecha 15 de Mayo del 2001 e inscrita en el Registro Público de la Propiedad y del Comercio del Gobierno del estado de Baja California Sur, en el Municipio de la Paz, bajo el número 94 noventa y cuatro, del Volumen 270 doscientos setenta de Escritura Pública, de la Sección Primera, con fecha 13 trece de Noviembre de 2001 dos mil uno. La constitución de dicha Hipoteca deberá formalizarse ante notario público, en escritura pública e ingresarse en el Registro Público correspondiente antes de que concluya el plazo señalado en la presente cláusula y deberá permanecer vigente hasta la conclusión de la totalidad de las Acciones Urbanísticas salvo el Parque Lineal.

La Garantía Hipotecaria que se promete constituir deberá garantizar el 100% cien por ciento del monto equivalente al Valor Total de la Inversión, debiendo constar el valor del inmueble en avalúo emitido por valuador certificado por la Comisión Nacional Bancaria y de Valores. En el caso que el valor de la Garantía Hipotecaria sea menor o el mismo se vea reducido por cualquier causa, OHS y California Resorts Sociedad Anónima de Capital Variable se obligan y prometen que en un término que no excederá de 30 treinta días, contados a partir de que se vea afectado el valor de la garantía, constituirán garantía hipotecaria sobre inmueble diverso para complementar la garantía sobre el monto del Valor Total de la Inversión.

La Promitente Garante Hipotecario se obliga en un plazo que no excederá de 30 treinta días, contados a partir de la firma del presente instrumento, a celebrar una Asamblea General de Accionistas en donde se ratifique la promesa de constitución de garantía hipotecaria realizada en el presente Convenio Modificatorio y se otorguen facultades amplias y suficientes de dominio y para asumir obligaciones a cargo de terceros a las personas que se indiquen en dicha Asamblea, a efecto de que comparezcan ante notario público a constituir la garantía hipotecaria prometida en los términos del presente Convenio Modificatorio y realicen su inscripción en el Registro Público de la Propiedad y del Comercio de la Paz Baja California, Sur.

En virtud de que en este momento no se formaliza la Garantía Hipotecaria y en tanto no se formalice la garantía prometida en la presente cláusula, OHS suscribe y entrega en ésta fecha como garantía provisional, un pagaré a favor del Municipio, valioso por la cantidad de \$688,107,000.00 (seiscientos ochenta y ocho millones ciento siete mil pesos 00/100 M.N.), mismo que se regresará a OHS en el momento que reciba el Municipio la escritura en la que se constituya la garantía hipotecaria a su favor en los términos del presente convenio modificatorio. Así mismo dicho documento será cancelado y se regresará a OHS en caso de que no se actualicen las condiciones suspensivas a que está sujeto el presente convenio y el mismo se resuelva de pleno derecho conforme a la cláusula Trigésima Tercera.

Para garantizar la construcción del Parque Lineal se constituirá por separado garantía a favor del Municipio, en los términos que OHS y el Municipio lo pacten por escrito una vez concluidas las acciones urbanísticas, por el monto correspondiente a dicha Acción Urbanística y su correspondiente actualización con el índice Nacional de Precios al Consumidor de forma anual hasta su conclusión.

OHS y el Municipio convienen que una vez que OHS haya cumplido conforme a los Acuerdos de Construcción en la conclusión de las Acciones Urbanísticas y las obligaciones contraídas en el presente Convenio Modificatorio, el Fideicomiso y convenio modificatorio al mismo, el Municipio a través del Síndico Municipal, previa entrega de la Garantía para la construcción del Parque Lineal en los términos señalados en el párrafo anterior, procederá en un plazo que no excederá de 30 treinta días a liberar la garantía hipotecaria aquí referida.

13.2 Fianzas por defectos y vicios ocultos. Adicionalmente, OHS deberá constituir Fianza a favor de El Municipio para garantizar los defectos y vicios ocultos respecto de cada una de las Acciones Urbanísticas, simultáneamente a la aceptación provisional de cada una de ellas; por el 10% (diez por ciento) de su valor; con una vigencia de un

Dirección da lo Jurídico Consultivo

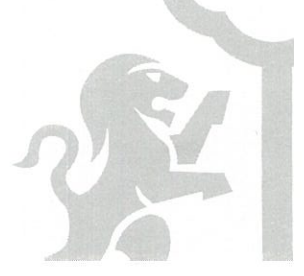

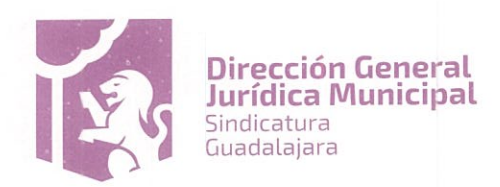

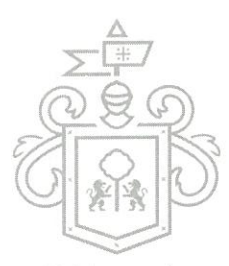

año; y cumpliendo los demás requisitos que se describen en los Acuerdos de Construcción. La señalada Fianza a a deberá constituirse ante una Institución Afianzadora que se encuentre dentro de las cinco que tengan mayor renombre en el país a satisfacción del Municipio.

13.3 Hipoteca Unilateral. Las partes convienen que la Hipotecaria Unilateral vigente y otorgada por la Sociedad Mercantil denominada Mecano A&U, S.L. a favor de El Municipio subsiste plenamente con todos los efectos legales, por lo que el presente Convenio Modificatorio no implica renuncia del Municipio a dicha garantía hipotecaria constituida a su favor para garantizar el pago de las penas convencionales por mora o por incumplimiento a las obligaciones derivadas del Convenio Marco, convenio modificatorio, Fideicomiso y Convenio Modificatorio del Fideicomiso. Hipoteca que fue aceptada por este Municipio, mediante escritura pública número 5,068 de fecha 03 de junio del año 2009, ante la fe del Licenciado Dionisio Flores Águila, Notario Público número 4, de esta Municipalidad

13.4 Las partes convienen que una vez cumplidas todas y cada una de las obligaciones que contrae OHS en el presente convenio y en el convenio modificatorio del Fideicomiso, para proceder a la liberación de las garantías aquí señaladas El Síndico del Municipio deberá autorizar la respectiva cancelación de las garantías aquí constituidas.

13.5 Las partes convienen que en caso de incumplimiento de las obligaciones que contrae OHS, en los términos del presente Convenio Modificatorio, el Municipio procederá a tomar las acciones legales necesarias para la ejecución de las garantías constituidas en el presente, en el Convenio Marco, en el Fideicomiso y en el Convenio Modificatorio del Fideicomiso.

DÉCIMA CUARTA. Propiedad de las Acciones Urbanísticas y Derechos de OHS respecto al Parque Lineal. La propiedad absoluta y exclusiva de las Acciones Urbanísticas corresponderá al Municipio.

La propiedad de aquellas Acciones Urbanísticas que se ubiquen dentro del Predio le será transmitida al Municipio por el Fiduciario, en consecuencia OHS se obliga a entregar al Municipio la posesión material de dichas Acciones Urbanísticas a la fecha de su conclusión en los términos del presente Convenio Modificatorio. Será atribución del Municipio, a través del Comité Técnico previsto en la cláusula Vigésima Quinta del presente Convenio Modificatorio, dar la instrucción correspondiente a través de su Representante al Fiduciario para el cumplimiento de este fin.

OHS tiene un derecho incondicional y permanente a la colindancia de la Sección A del Predio con el Parque Lineal. OHS y el Municipio acuerdan que antes del inicio de la construcción del Parque Lineal, el acceso al área donde se ubica la Sección C se permitirá previa instrucción que el Representante del Comité Técnico haga al Fiduciario de que puedan acceder personas solamente por él autorizadas.. El Municipio está de acuerdo en no modificar el uso, destino, dimensiones, fisonomía y características detalladas del Parque Lineal ni restringir, deteriorar u obstaculizar con barreras físicas, jurídicas ni de cualquier otro tipo el libre acceso, estética y vista del Parque Lineal. El Fiduciario procederá a entregar la posesión material a OHS de la Sección C cuando se requiera para dar inicio a la construcción del Parque Lineal.

Salvo acuerdo en contrario de las Partes, el Parque Lineal permanecerá reservado para áreas verdes y recreativas.

# DÉCIMA QUINTA. De los Inmuebles Privados.

15.1 Variaciones. En virtud de que los Inmuebles Privados formarán parte integrante del Nuevo Proyecto, OHS se obliga a construirlos de conformidad con la normativa aplicable, tomando en cuenta la naturaleza del mismo, así como las densidades, uso de suelo, superficies y demás restricciones señaladas en la cláusula séptima de este Convenio Modificatorio. OHS podrá desarrollar los Inmuebles Privados en las etapas y plazos que estime conveniente, así como variar el número, tipo y especificaciones previstos en el proyecto original del Convenio Marco, siempre y cuando se respete la normativa urbanística señalada en dicha cláusula del presente convenio.

Director & lo Jurídico Consultivo

v guadalajara gob.mx

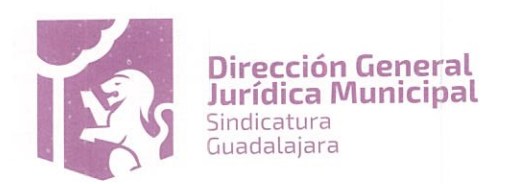

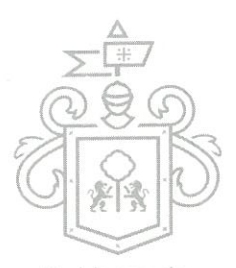

Gobier

Con excepción del Estacionamiento B, los Inmuebles Privados serán edificados dentro de la Sección A del Predio a 1 a ra conforme se muestra en el Anexo 3 del presente Convenio Modificatorio y conforme a la subdivisión descrita en la cláusula cuarta del mismo.

15.2 Facultades de OHS sobre la Sección A previo a la constitución de la Garantía. En este acto el Municipio reconoce que OHS tiene en los términos del presente y en términos de lo permitido por el Fideicomiso, su convenio modificatorio y el Convenio Marco, el uso y disfrute de la Sección A del Predio, donde se construirán los Inmuebles Privados, quedando facultado OHS, para realizar levantamientos, estudios, excavaciones, movimientos de tierra, extracción de materiales, fijar señalizaciones, construir, siempre que cumpla con la normatividad aplicable.

15.3 Facultades de OHS sobre la Sección A una vez constituida la Garantía. El Municipio acepta y reconoce que una vez constituida la garantía hipotecaria a que se refiere la cláusula 13.1 Décima tercera punto uno del presente Convenio Modificatorio OHS podrá celebrar los actos de dominio que considere necesarios o convenientes para el desarrollo del Nuevo Proyecto respecto de la Sección A del Predio, entre otros, realizar transmisiones a otros fideicomisos, constituir garantías, prometer en venta, en permuta o en fideicomiso, dar en comodato y en general en realizar cualquier acto jurídico sobre ellos como si fuera propietario de los mismos a través de instrucciones al Fiduciario. Podrá transmitir a terceros la propiedad de la Sección A del Predio y los Inmuebles Privados, por medio del Fideicomiso. Asimismo, a partir de ese momento, OHS podrá gravar, constituir todo tipo de derechos reales y transmitir dichos derechos.

La constitución de los derechos y transmisiones a que se refiere esta cláusula podrán realizarse a título oneroso o gratuito, y se podrán convenir por ellas contraprestaciones en dinero o en especie, las que en todo caso corresponderán exclusivamente a OHS, pudiendo realizarse antes de la construcción, durante la construcción o al concluir la construcción de los Inmuebles Privados. En el entendido de que OHS podrá realizar los actos señalados en ésta cláusula siempre que no contravenga lo pactado en el presente Convenio Modificatorio y el Convenio Modificatorio del Fideicomiso.

DÉCIMA SEXTA. Derecho Real de Superficie de OHS. OHS tiene el derecho a que el Fiduciario constituya a su favor el Derecho Real de Superficie de OHS, conforme a lo dispuesto en el presente Convenio Modificatorio, al convenio modificatorio del Fideicomiso y a la escritura pública respectiva. Dicho derecho deberá constituirse por el Fiduciario a solicitud de OHS en cualquier tiempo previo al inicio de la construcción del Estacionamiento B, pero permanecerá aportado en el Fideicomiso hasta en tanto no se cumpla con la obligación de OHS de construir el Parque Lineal, momento en el cual el Fiduciario transmitirá el Derecho Real de Superficie a favor de OHS o de quien este le indique.

DÉCIMA SEPTIMA. Derecho Real de Superficie del Gobierno del Estado de Jalisco. Conforme al punto Octavo del Decreto D 33/14/16, las Partes acuerdan que el Comité Técnico del Fideicomiso, en ejercicio de sus facultades sobre la Sección C del Predio, autorizará y girará instrucciones al Fiduciario para que realice las acciones jurídicas necesarias a efecto de constituir el Derecho Real de Superficie del Gobierno del Estado de Jalisco sobre dos niveles de subsuelo, de conformidad a lo señalado en el punto 1.9 de la Cláusula Preliminar del presente convenio modificatorio.

El cumplimiento de la instrucción contenida en la presente cláusula quedará sujeto a que se compruebe por parte del Gobierno del Estado de Jalisco, ante el Comité Técnico, que se cumplieron las condiciones pactadas para la constitución del Derecho Real de Superficie del Gobierno del Estado de Jalisco.

DÉCIMA OCTAVA. Limitaciones a los Actos de Dominio sobre el Predio. OHS no podrá, respecto a las Acciones Urbanísticas y las Secciones B y C del Predio, establecer gravámenes ni constituir sobre ellos derechos reales bajo ningún título, disponer o poseer de cualquier forma de ellos, así como tampoco podrá conceder el uso o goce temporal de los mismos bajo ningún acto o contrato, salvo por el Derecho Real de Superficie de OHS y se haya cumplido con lo previsto en la cláusula decima sexta del presente convenio.

DÉCIMA NOVENA. Acuerdos de Construcción. Los aspectos específicos relativos a la ejecución de las Acciones Urbanísticas, incluyendo fianzas por defectos y vicios ocultos, así como el programa de ejecución y presupuesto de cada Acción Urbanística, entre otras, se especifican en los Acuerdos de Construcción.

ción de la Jurídico Consultivo ww.guadatajara.gob.mx

Dir

 $202$ 

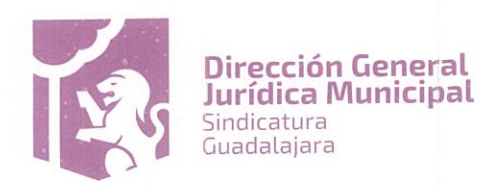

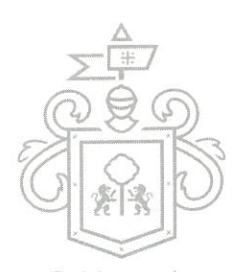

Por otro lado, Las Partes convienen que para llevar a cabo todos los actos relativos a la ejecución de todas y cada a ja ra una de las Acciones urbanísticas, OHS se obliga y se compromete a que los terceros que llegue a subcontratar para la construcción de las señaladas Acciones Urbanísticas, estarán bajo su directa supervisión como si se tratase de trabajadores propios y deberán apegarse a lo pactado en los Acuerdos de Construcción y a lo estipulado en el presente Convenio Modificatorio, cumpliendo con lo siguiente:

- 1. OHS y el personal de construcción, solo permanecerá en el área que específicamente le fue autorizado, en caso de requerir dos o más áreas, deberá quedar plenamente justificado ante el Representante del Comité Técnico.
- 2. OHS deberá manifestar el horario para la construcción de las diversas Acciones Urbanísticas, mismo que se deberá autorizar por el Representante del Comité Técnico, y al que se deberá apegar estrictamente sin excepción el personal de obra.
- 3. OHS, se obliga a supervisar que todo el personal de obra acuda al trabajo en condiciones plenas, quedando estrictamente prohibido que acudan bajo el influjo del alcohol o alguna substancia que afecte su conducta.
- OHS, se obliga a supervisar estrictamente que el personal de obra, sin excepción alguna, ingrese con  $4.$ algún tipo de arma de cualquier índole o clase.
- Queda estrictamente prohibido a todo el personal de obra ingresar a los sitios de obra sin contar con la 5. autorización previa de OHS
- 6. OHS se obliga a vigilar que se tomen todas las medidas necesarias para la prevención de accidentes y que todo el personal que trabaje en la obra, cumpla con toda la normatividad de seguridad laboral y de protección civil que se establece en la normatividad aplicable.

Consecuentemente, OHS está de acuerdo en no modificar, deteriorar física, material o jurídicamente ni de cualquier otra manera las limitaciones del acceso que el Municipio y OHS acuerdan en la presente cláusula, en el entendido de que el personal de OHS que tenga acceso estará bajo su supervisión, conforme a lo previsto en esta clausula

VIGÉSIMA. Prohibición de Cesión. Con excepción de lo dispuesto en los párrafos siguientes de la presente cláusula, OHS no podrá transmitir, sin el consentimiento expreso y por escrito del Municipio, las obligaciones que asume conforme a este Convenio Modificatorio.

OHS estará facultado para ceder sus derechos conforme al Convenio Marco y este Convenio Modificatorio, así como los derechos fideicomisarios que para él se derivan del Fideicomiso, quedando facultado para aportarlos a otras Personas en pago de capital social y prima por suscripción de acciones o partes sociales, más limitados siempre a derechos y obligaciones exclusivamente vinculados a la construcción, comercialización, enajenación, venta y concesión de uso o goce de los Inmuebles Privados. En estos casos, OHS reconoce que permanecerán vigentes todas las obligaciones contraídas frente al Municipio en los convenios modificatorios, por la realización de estos actos.

VIGÉSIMA PRIMERA. Liberación de Responsabilidad del Municipio. El Municipio no tendrá responsabilidad alguna frente a OHS o terceros, respecto a la ejecución o calidad de las obras relativas a las Acciones Urbanísticas, así como tampoco, a ninguna otra responsabilidad que se genere como consecuencia de la construcción, comercialización y enajenación de los Inmuebles Privados.

VIGÉSIMA SEGUNDA. Licitud de los Recursos. OHS deberá velar y tomar todas las precauciones necesarias para asegurarse de que los recursos que en su caso obtenga para la ejecución del Nuevo Proyecto sean de procedencia lícita. Para estos efectos, OHS aplicará las medidas de protección contra recursos de procedencia ilícita que se encuentren a su disposición, y observará y exaltara a los terceros a que acaten puntualmente las disposiciones contenidas en la Ley Federal para la Prevención e Identificación de Operaciones con Recursos de Procedencia Ilícita.

El Municipio no tendrá obligación ni responsabilidad alguna respecto al origen de los recursos económicos que se ejerzan por OHS, debiendo sacar en paz y a salvo al Municipio de cualquier imputación o reclamación relacionada con el financiamiento del Nuevo Proyecto.

Crien consultivo Dire

 $AP21$ 

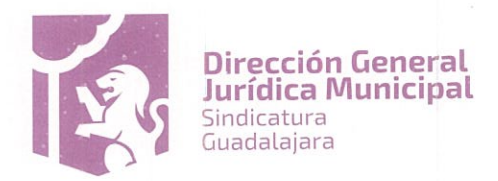

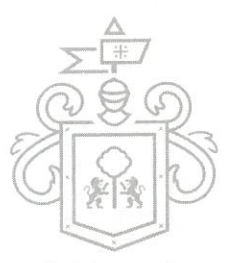

VIGÉSIMA TERCERA. Obligaciones Fiscales. Este Convenio Modificatorio no constituye de ninguna manera la jara creación o constitución de una persona moral diversa a las Partes, así como tampoco un contrato de asociación en participación. El Fideicomiso no es un fideicomiso para actividades empresariales, según este se define en las leyes fiscales federales, debido a que solo OHS realizará actividades empresariales en los términos de este instrumento.

Por lo anterior, el Municipio y OHS serán individualmente responsables del cumplimiento de las obligaciones fiscales que para los mismos se deriven de este Convenio Modificatorio y del Fideicomiso en los términos de las leyes fiscales federales y estatales aplicables.

Por lo tanto, ninguna de las partes será considerada como obligada solidaria con la otra por el cumplimiento de las obligaciones fiscales que a cada una de ellas corresponda.

VIGÉSIMA CUARTA. Órgano Honorifico. En cumplimiento a lo dispuesto por el Decreto D 33/14/16, el Municipio promoverá la integración de un órgano honorífico, sin funciones ejecutivas, que dará seguimiento al cumplimiento de dicho decreto, este Convenio Modificatorio y del Convenio Modificatorio al Fideicomiso. Este estará integrado de la siguiente forma:

- Un representante del Ayuntamiento.
- Un representante de del Instituto Tecnológico de Estudios Superiores de Occidente (ITESO).
- Un representante de la Universidad del Valle de Atemajac (UNIVA).
- Un representante de la Universidad de Guadalajara (U de G).
- Un representante de la Universidad Autónoma de Guadalajara (UAG).
- Un representante del Tecnológico de Monterrey (TEC).
- El Coordinador General de Gestión Integral de la Ciudad.
- El Coordinador General de Desarrollo Económico y Combate a la Desigualdad.
- Un integrante del Consejo Municipal de Participación Ciudadana.
- El Contralor Municipal.

Este órgano no requerirá de formalidad alguna para su integración ni para llevar a cabo sus deliberaciones. OHS proporcionará a este órgano honorífico y respecto al desarrollo de las Acciones Urbanísticas, un informe semestral de avance de obra, acompañado de los respaldos documentales de las mismas.

VIGÉSIMA QUINTA. Comité Técnico. Las Partes acuerdan la conformación del comité técnico para supervisar la realización de las Acciones Urbanísticas, dicho Comité también tendrá la facultad de instruir al Fiduciario dentro de los fines del fideicomiso, exclusivamente por lo que refiere a las Acciones Urbanísticas o Inmuebles Públicos, y sobre el cumplimiento de las obligaciones contraídas por OHS y el Desarrollador Original según lo pactado en el presente y en el propio fideicomiso,, y el convenio modificatorio del fideicomiso, en cumplimiento al punto Cuarto del Decreto D33/14/16, de conformidad en lo previsto por el artículo 217 del Reglamento de la Administración Pública Municipal, mismo que será integrado por:

- La Coordinadora General de Gestión Integral de la Ciudad
- La Síndica Municipal
- El Tesorero Municipal
- El Director de Obras Públicas
- El Director de Proyectos de Espacio Público

Dicho Comité Técnico actuará ante OHS a través de un representante, designando en este acto como Representante del Comité Técnico a la persona que ocupe el cargo de Coordinador General de Gestión Integral de la Ciudad, por lo que las instrucciones y autorizaciones que emita dicho órgano serán vinculantes para todos los miembros del Comité Técnico y para el Municipio, de ser necesario, dicho órgano podrá designar un suplente, en cuyo caso el resto de los miembros del Comité Técnico, se obligan a notificar fehacientemente a OHS quién será el suplente del mismo, cualquier autorización o instrucción realizada por el Representante del Comité Técnico

Direction & lo Jurídico Consultivo

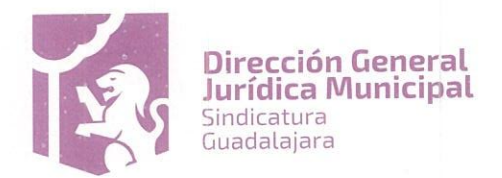

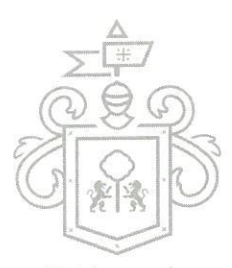

anterior, previa a la notificación del cambio de Representante del Comité Técnico, permanecerá vigente y deberéa jara ser acatada por OHS.

El Comité Técnico a través de su Representante tendrá facultad para resolver a nombre del Municipio cuestiones de índole ejecutivo y operativo, para ello OHS realizará las consultas que considere convenientes cuando se requiera toma de decisiones del Municipio por cuestiones ejecutivas y operativas de la obra, las instrucciones que gire en este sentido el Representante del Comité Técnico serán vinculantes para el Municipio.

Es facultad del Comité Técnico resolver controversias que se llegaren a presentar con OHS, el personal o los asociados que éste haya contratado para la construcción de las Acciones Urbanísticas, las decisiones de éste órgano serán comunicadas a través de su Representante.

Las instrucciones que deba girar el Municipio al Fiduciario en relación con las Acciones Urbanísticas, así como cualquier otro acto jurídico que afecte en cualquier forma las Acciones Urbanísticas, deberán ser notificadas por conducto del Representante del Comité Técnico.

De lo convenido en ésta cláusula se deberá informar al Fiduciario para que se incluya la designación de dicho Comité técnico y sus facultades en el convenio modificatorio del Fideicomiso.

VIGÉSIMA SEXTA. Domicilios Convencionales. Para todos los efectos de este Convenio Modificatorio, las Partes señalan como sus domicilios convencionales los siguientes:

- El MUNICIPIO: en Palacio Municipal de Guadalajara, con domicilio en Avenida Hidalgo número 400,  $a)$ Centro Histórico, Guadalajara, Jalisco.
- b) OHS: el ubicado en el número i EO 3 3 al
- c) El Promitente Garante Hipotecario en el kilometro 20.5 lote 65 a del Boulevard Kukulkán, zona hotelera Cancún Quintana Roo, código postal 77500

Cualquier comunicación o requerimiento que en los términos de este Convenio Modificatorio, del Fideicomiso o del Convenio Modificatorio del Fideicomiso, se deban hacer entre las Partes deberá ser hecha por escrito y en tal caso deberá dirigirse a los domicilios que anteriormente se señalan, en la inteligencia de que hasta en tanto no se notifiquen por escrito nuevos domicilios, deberán considerarse como tales los indicados anteriormente, y por lo tanto se considerará legalmente válida cualquier comunicación realizada en los mismos por OHS, el Municipio, el promitente Garante Hipotecario y/o El Desarrollador Original. Lo anterior en el entendido de que las notificaciones presentadas en el domicilio señalado por las partes en el presente convenio, se considerarán validas de pleno derecho independientemente de quién las reciba mientras sea en el propio domicilio, dejando constancia de ello en la notificación presentada.

VIGÉSIMA SÉPTIMA. Obligación de notificar la Fuerza Mayor: En caso de que ocurriere alguna circunstancia de Fuerza Mayor, la Parte cuyo cumplimiento se viere afectado deberá notificar a la otra Parte, bajo los términos previstos en la cláusula anterior, dentro de un plazo de tres (3) días naturales a partir de la fecha en que se hubiere presentado la Fuerza Mayor. Dicha notificación deberá contener:

a) Una descripción completa de la Fuerza Mayor;

b) Pruebas satisfactorias de la existencia de la Fuerza Mayor;

c) El plazo durante el que se prevé que la Fuerza Mayor continúe impidiendo el cumplimiento de las obligaciones de alguna de las Partes conforme a este Convenio y sus anexos;

d) La obligación u obligaciones cuyo cumplimiento se viera afectado por la Fuerza Mayor, y

e) Las medidas que tomará la Parte cuyo cumplimiento de obligaciones se hiciere imposible, para remediar, eliminar o mitigar los efectos causados por la Fuerza Mayor.

Op lo Jurídico Consultivo ccion 74400 Ext. 4559

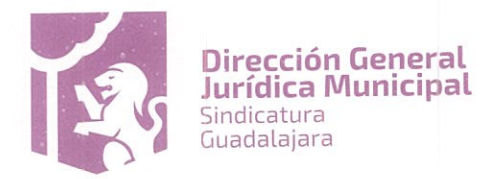

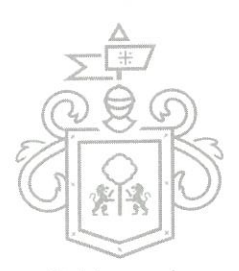

Gobierno de

Si la Fuerza Mayor impidiere el cumplimiento de las obligaciones de alguna de las Partes sólo parcialmente, dichea ja ra Parte deberá continuar cumpliendo con todas las demás obligaciones que no se vieren afectadas por la Fuerza Mayor.

La Parte cuyo cumplimiento de obligaciones se viere afectado por Fuerza Mayor deberá:

a) Realizar todos los esfuerzos a su alcance para reducir o eliminar los efectos de la Fuerza Mayor respecto del cumplimiento de sus obligaciones derivadas del presente Convenio y sus Anexos;

b) Notificar de inmediato a la otra Parte en cuanto desaparezca la Fuerza Mayor, y

c) Reasumir de inmediato el cumplimiento de sus obligaciones en cuanto desaparezca la Fuerza Mayor.

VIGÉSIMA OCTAVA. Títulos. Los títulos de cláusulas de este Convenio Modificatorio, se utilizan sólo con efectos de referencia y los mismos no afectarán de manera alguna el significado o la interpretación del mismo.

VIGÉSIMA NOVENA. Acuerdo total. El presente Convenio Modificatorio, el Fideicomiso y las modificaciones que se hagan al mismo conforme a este instrumento y el Decreto D 33/14/16, junto con todos sus Anexos, Garantías y los Acuerdos de Construcción, constituyen la totalidad del acuerdo entre las Partes con respecto al objeto materia de los mismos. Por ello, este Convenio Modificatorio prevalece sobre cualquier convenio o acuerdo verbal o escrito previo celebrado por las Partes con respecto o directamente relacionado al objeto materia de este Convenio Modificatorio.

TRIGÉSIMA. Desistimiento del Procedimiento Judicial. En conformidad con la sección Décima Primera del Decreto D 33/14/16, la Síndica Municipal suspenderá las gestiones del Procedimiento Judicial, y dentro del término de 120 días naturales de la aprobación del citado Decreto, deberá rendir un informe al Pleno del Ayuntamiento sobre la situación que guarda el Nuevo Proyecto, con la finalidad de que se determine si es factible ordenar el desistimiento o instruir otra acción jurídica.

Las Partes acuerdan que conforme a lo dispuesto por la Cláusula Quinta apartado 5.2, se podrán llevar a cabo todas las acciones necesarias para iniciar las Acciones Urbanísticas, no obstante los plazos para dar inicio a las obras quedaran suspendidos hasta en tanto no se realice por parte del Municipio el desistimiento del Procedimiento Judicial.

TRIGÉSIMA PRIMERA. Resolución de Controversias. Las Partes acuerdan que en caso de controversias porque sobrevenga alguna causal de incumplimiento a las obligaciones y derechos contraídos en este Convenio Modificatorio, el Convenio Marco, el Fideicomiso o su convenio modificatorio, o bien, por actualizarse lo previsto por la cláusula décima segunda del presente convenio modificatorio, dicha controversia se ventilará en los Tribunales del Primer Partido Judicial para el estado de Jalisco. Si las desavenencias derivan de la realización de los Acuerdos de Construcción o guardan relación con el mismo, serán resueltas de manera definitiva de conformidad con el Reglamento de Arbitraje del Centro de Arbitraje de la Industria de la Construcción. La sede del arbitraje será la Ciudad de Guadalajara, Jalisco. El derecho aplicable a la controversia serán las leyes de los Estados Unidos Mexicanos.

TRIGÉSIMA SEGUNDA. Validez de las cláusulas. Las Partes acuerdan que la declaración de nulidad de cualquier cláusula o disposición de este Convenio Modificatorio únicamente tendrá efectos sobre dicha cláusula o disposición y no causará bajo ninguna circunstancia la anulación o invalidez de las demás.

TRIGÉSIMA TERCERA. Clausula suspensiva. En los términos del artículo 1455 del Código Civil para el Estado de Jalisco, el presente convenio modificatorio se celebra sujeto a la condición suspensiva de que dentro del plazo de 45 días contados a partir de la firma del presente, el Municipio se desista del Procedimiento Judicial, así como sujeto a la condición suspensiva de que en el mismo plazo el Cabildo del Municipio y la Asamblea de Accionistas de OHS aprueben en todos sus términos el presente convenio modificatorio y el convenio modificatorio del Fideicomiso, para lo cual OHS se obliga a convocar en términos legales y estatutarios a sus accionistas y celebrar asamblea para dicho fin, antes del plazo señalado. Para el caso de que sea necesaria la protocolización de dicha asamblea, OHS se obliga, dentro del plazo señalado, a solicitar la inscripción de dicho acto ante el Registro Público

ton de lo Jurídico Consultivo Dirc

 $A\mathcal{P}$ 

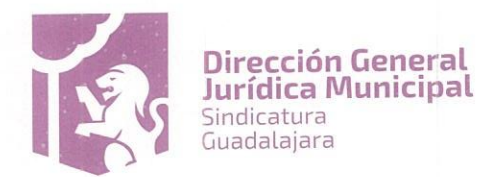

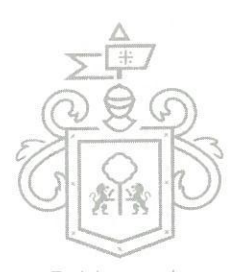

de la Propiedad y el Comercio. En caso de que no se actualicen estos supuestos el presente convenio quedará hule ajara de pleno derecho y sin necesidad de declaración judicial.

Lo anterior en el entendido de que las partes podrán continuar con los procesos de entrega de documentos tendientes al cumplimiento de las obligaciones contenidas en el presente convenio modificatorio, hasta en tanto se cumpla el término previsto en el párrafo anterior.

Leído que fue el presente instrumento y enteradas las partes de su contenido y fuerza legal, sin que exista vicios de la voluntad tales como error, dolo, lesión, incapacidad, ni lucro excesivo ni enriquecimiento ilegítimo, lo suscriben por triplicado en la ciudad de Guadalajara, Jalisco a 09 nueve de diciembre del 2016 dos mil dieciséis.

"EL MUNICIPIO" EL MUNICIPIO DE GUADALAJARA, JALISCO. Representado por: ANNA BÁRBARA CASILLÁS GARCIA. ENRIQUE ALFARO RAMÍREZ. SÍNDICA MUNICIPAL PRESIDENTE MUNICIPAL **JUAN PARTIDA MORALES** JUAN ENRIQUE INARKA PEDROZA. **TESORERO MUNICIPAL** SECRETARIO GENERAL "OHS" OPERADORA HOTELERA DE SALAMANCA, SA.P.I. DE C.V. FGERO a a and ARTUROVIZGARRA ESPARZA POR SU APQDERADO GENERAL "EL GARANTE HIPOTECARIO" CALIPORNIA RESORTS, S.A. DE GU FGEOSOT OD OEOU ARTURO VIZCARRA ESPARZA POR SU ADMINISTRADOR GENERAL UNICO **TESTIGOS**  $2$ MARTHA PATRICIA MARTINEZ BARBA ENRIQUE FLORES DOMINGUEZ COORDINADORA GENERAL DE GESTIÓN INTEGRAL DE LA DIRECTOR GENERAL URÍDICO MUNICIPAL CIUDAD MAOG/ARC/MAM Direc (ion de la Jurídico Consultivo lgo 400. Centro Histo<mark>ri</mark>co. C.P. 44100 Guadalajara.<br>3837 4400 Ext. 4559 ww.guadalaiara.gob.mx

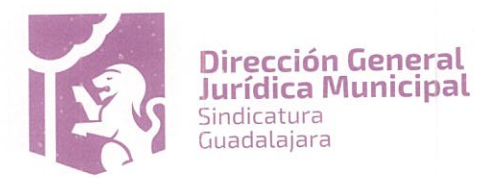

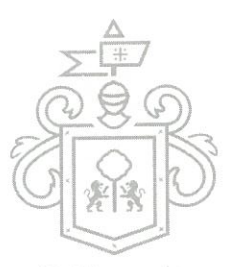

ANEXO 1 DEL CONVENIO MODIFICATORIO AL CONVENIO MARCO DE ASOCIACION que celebran, por una parte a jara el MUNICIPIO DE GUADALAJARA, JALISCO, representado en este acto por los ciudadanos ENRIQUE ALFARO RAMÍREZ, ANNA BÁRBARA CASILLAS GARCÍA, JUAN ENRIQUE IBARRA PEDROZA y JUAN PARTIDA MORALES, en su carácter de PRESIDENTE MUNICIPAL, SÍNDICA MUNICIPAL, SECRETARIO GENERAL y TESORERO MUNICIPAL respectivamente; la sociedad mercantil denominada OPERADORA HOTELERA DE SALAMANCA, SOCIEDAD ANÓNIMA PROMOTORA DE INVERSIÓN DE CAPITAL VARIABLE, representada en este acto por ARTURO VIZCARRA ESPARZA, y por último, la sociedad mercantil denominada CALIFORNIA RESORTS, SOCIEDAD ANONIMA DE CAPITAL VARIABLE representada por su Administrador General Único ARTURO VIZCARRA ESPARZA.

# Medidas y Linderos del Predio

El Predio objeto de la propiedad fiduciaria cuenta con una superficie de 132,691.183 metros cuadrados, con las siguientes medidas y linderos: AL NORTE, iniciando de poniente a oriente en 30.17 treinta metros diecisiete centímetros, con fracción 1-A uno guion "A", continúa en línea ligeramente inclinada al sureste en varios trazos de 67.97 sesenta y siete metros noventa y siete centímetros, con fracción 1-A uno guion "A", 46.00 cuarenta y seis metros, con fracción 6-A seis guion "A", en varios trazos de 14.49 catorce metros cuarenta y nueve centímetros, 14.13 catorce metros trece centímetros, 15.48 quince metros cuarenta y ocho centímetros, 12.71 doce metros setenta y un centímetros, dobla al suroeste en 5.88 cinco metros ochenta y ocho centímetros, regresa al sureste en 5.82 cinco metros ochenta y dos centímetros, voltea al noreste en 5.79 cinco metros setenta y nueve centímetros, sigue al sureste en varios trazos de 11.92 once metros y noventa y dos centímetros, 7.04 siete metros cuatro centímetros, 14.90 catorce metros noventa centímetros, 8.74 ocho metros setenta y cuatro centímetros, gira al suroeste en 9.07 nueve metros siete centímetros, regresa al sureste en 23.82 veintitrés metros ochenta y dos centímetros, nuevamente al suroeste en 5.74 cinco metros setenta y cuatro centímetros, voltea al sureste en 5.76 cinco metros setenta y seis centímetros, gira al noreste en 5.72 cinco metros setenta y dos centímetros, voltea al sureste en dos trazos de 18.29 dieciocho metros veintinueve centímetros y 14.50 catorce metros cincuenta centímetros, gira al sur en 5.90 cinco metros noventa centímetros, dobla al poniente en 5.91 cinco metros noventa y un centímetros, dobla al norte en 5.78 cinco metros setenta y ocho centímetros, sigue al poniente en trazos de 16.34 dieciséis metros treinta y cuatro centímetros, todo con fracción 6-A seis guion "A" y 16.76 dieciséis metros setenta y seis centímetros con fracción 7-A siete guion "A", dobla al sur en 5.96 cinco metros noventa y seis centímetros, voltea al oriente en 5.68 cinco metros sesenta y ocho centímetros con fracción 6-B seis guion letra "B", sigue al oriente en dos trazos de 12.75 doce metros setenta y cinco centímetros y 17.14 diecisiete metros catorce centímetros con fracción 7-A siete guion "A" y 8-A ocho guion "A", dobla al sur en 6.01 seis metros un centímetro, dobla al oriente en 5.98 cinco metros noventa y ocho centímetros, sigue al norte en 5.80 cinco metros ochenta centímetros y continúa al poniente en 36.16 treinta y seis metros dieciséis centímetros con fracción 8-A ocho guion "A" y 9-A nueve guion "A", sigue al oriente en 4.45 cuatro metros cuarenta y cinco centímetros, dobla al sur en 5.72 cinco metros setenta y dos centímetros, voltea al oriente en 5.84 cinco metros ochenta y cuatro centímetros, dobla al norte en 5.74 cinco metros setenta y cuatro centímetros, da vuelta al oriente en 24.65 veinticuatro metros sesenta y cinco centímetros, 15.44 quince metros cuarenta y cuatro centímetros, 36.56 treinta y seis metros cincuenta y seis centímetros y 12.35 doce metros treinta y cinco centímetros, con fracción 9-A nueve guion "A", continúa al oriente en 1.52 un metro cincuenta y dos centímetros con fracción 9A nueve guion "A" y 10-A diez guion "A", continúa al oriente en 23.74 veintitrés metros setenta y cuatro centímetros, dobla al norte en 17.22 diecisiete metros veintidós centímetros, gira al noreste en 5.11 cinco metros once centímetros, dobla al sureste en 1.62 un metro sesenta y dos centímetros, regresa al noreste en 16.90 dieciséis metros noventa centímetros, vuelve al sureste en 18.81 dieciocho metros ochenta y un centímetros, gira al suroeste en 5.30 cinco metros treinta centímetros, dobla al sureste en 11.25 once metros veinticinco centímetros, con fracción 10-A diez guion "A", sigue al sureste en 19.56 diecinueve metros cincuenta y seis centímetros, con fracción 11-A once guion "A" continúa con el mismo rumbo en 57.28 cincuenta y siete metros veintiocho centímetros, con fracción 10-C diez guion "C", sigue al noreste en 6.08 seis metros ocho centímetros con la fracción 10-C diez guion "C". AL SUR, en 592.16 quinientos noventa y dos metros dieciséis centímetros, con fracción resultante 6-C seis, guion "C". AL ORIENTE, iniciando el lindero de norte a sur en línea curva con varios trazos de 8.40 ocho metros cuarenta centímetros, 12.06 doce metros seis centímetros, 18.12 dieciocho metros doce centímetros, 13.37 trece metros treinta y siete centímetros, 9.20 nueve metros veinte centímetros, 6.62 seis metros sesenta y dos centímetros, 7.27 siete metros veintisiete centímetros, 7.48 siete metros cuarenta y ocho centímetros, 44.54 cuarenta y cuatro metros cincuenta y cuatro centímetros, con fracción

Dirección de *La Luridico* Consultivo .<br>S C

puadalaiara.eob.mx

 $202$ 

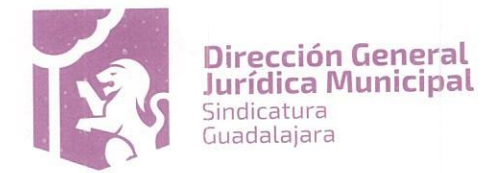

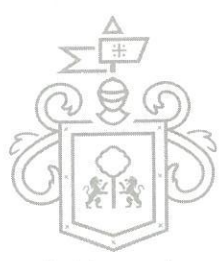

12-A doce guion "A", dobla al sur en 14.78 catorce metros setenta y ocho centímetros, voltea al ponfente en 450a jara cuatro metros cincuenta centímetros, regresa al sur en 115.90 ciento quince metros noventa centímetros y 13.74 trece metros setenta y cuatro centímetros, y finalmente voltea al sur en 26.08 veintiséis metros ocho centímetros, con fracción 6-C seis guion "C". AL PONIENTE, iniciando de norte a sur en 131.00 ciento treinta y un metros con Calzada Independencia Norte, continúa al sur en línea curva con varios trazos de 35.26 treinta y cinco metros veintiséis centímetros, 10.60 diez metros sesenta centímetros, 5.71 cinco metros setenta y un centímetros, 3.42 tres metros cuarenta y dos centímetros, 3.61 tres metros sesenta y un centímetros, 6.11 seis metros once centímetros y 22.59 veintidós metros cincuenta y nueve centímetros, con fracción 5-B cinco guion "B".

Leído que fue el presente anexo y enteradas las partes de su contenido y fuerza legal, sin que exista vicios de la voluntad tales como error, dolo, lesión, incapacidad, ni lucro excesivo ni enriquecimiento ilegítimo, lo suscriben por triplicado en la ciudad de Guadalajara, Jalisco a 09 nueve de diciembre del 2016 dos mil dieciséis.

"FI MUNICIPIO" EL MUNICIPIO DE GUADALAJARA, JALISCO. Representado por: ANNA BÁRBARA CASILLAS GARCIA. **ENRIQUE ALFARO RAMÍREZ.** SÍNDICA MUNICIPAL PRESIDENTE MUNICIPAL **JUAN PARTIDA MORALES** JUAN ENRIQUE BARRA PEDROZA **TESORERO MUNICIPAL** SECRETARIO GENERAL  $^{\prime\prime}$ OHS" OPERADORA HOTELERA DE SALAMANGA, S.A.P.I. DE C.V. <mark>l EXO|ã âæå[</mark> ARTURQ VIZCARRA ESPARZA POR SU APQDERARO GENERAL CALIFORNIA RESORTS, S.A. DE C.V <u>IBÔ |a ajani </u> ARTURO VIZCARRA ESRARZA POR SU ADMINISTRADOR GENERAL UNICO **TESTIGOS** MARTHA PATRICIA MARTINEZ BARBA ENRIQUE FLORES DOMÍNGUEZ COORDINADORA GENERAL DE GESTIÓN INTEGRAL DE LA DIRECTOR GENERAL JURÍDICO MUNICIPAL CIUDAD MAOG/ARC/MAM Dirección de Lo Jurídico Consultivo  $\curvearrowright$ 3537 4400 Ext. 4559

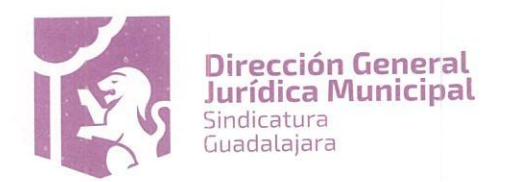

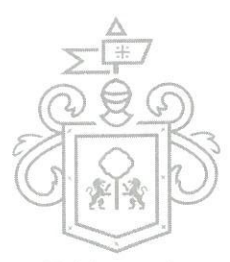

ANEXO 2 DEL CONVENIO MODIFICATORIO AL CONVENIO MARCO DE ASOCIACION que celebran, por una parte a ja ra el MUNICIPIO DE GUADALAJARA, JALISCO, representado en este acto por los ciudadanos ENRIQUE ALFARO RAMÍREZ, ANNA BÁRBARA CASILLAS GARCÍA, JUAN ENRIQUE IBARRA PEDROZA y JUAN PARTIDA MORALES, en su carácter de PRESIDENTE MUNICIPAL, SÍNDICA MUNICIPAL, SECRETARIO GENERAL y TESORERO MUNICIPAL respectivamente; la sociedad mercantil denominada OPERADORA HOTELERA DE SALAMANCA, SOCIEDAD ANÓNIMA PROMOTORA DE INVERSIÓN DE CAPITAL VARIABLE, representada en este acto por ARTURO VIZCARRA ESPARZA, y por último, la sociedad mercantil denominada CALIFORNIA RESORTS, SOCIEDAD ANONIMA DE CAPITAL VARIABLE representada por su Administrador General Único ARTURO VIZCARRA ESPARZA.

RELACION DE LICENCIAS PROYECTO PUERTA GUADALAJARA QUE SE ENCUENTRAN VENCIDAS

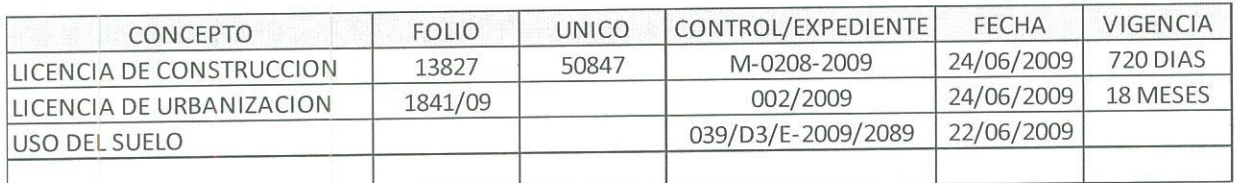

Leído que fue el presente anexo y enteradas las partes de su contenido y fuerza legal, sin que exista vicios de la voluntad tales como error, dolo, lesión, incapacidad, ni lucro excesivo ni enriquecimiento ilegítimo, lo suscriben por triplicado en la ciudad de Guadalajara, Jalisco a 09 nueve de diciembre del 2016 dos mil dieciséis.

"EL MUNICIPIO" EL MUNICIPIO DE GUADALAJARA, JALISCO. Representado por: ANNA BÁRBARA CASILLAS GARCIA. ENRIQUE ALFARO RAMÍREZ. SÍNDICA MUNICIPAL PRESIDENTE MUNICIPAL Z **JUAN PARTIDA MORALES** JUAN ENRIQUE BARRA PEDROZA **TESORERO MUNICIPAL SECRETARIO GENERAL**  $^{\prime\prime}$ OHS" A.P.I. DE C.V. OPERADORA HOTELERA DE SALAMANGA, S. |FGE4O |a[ a] æå| ARTURO VIZCARRA ESPARZA POR SU APODERADO GENERAL CALLEORNIA RESORTS, S.A. DE C.V FGEAO |a aj asi[ ARTURO VIZCARINA ESPARZA POR SU ADMINISTRADOR GENERAL UNICO **TESTIGOS** MARTHA PATRICIA MARTINEZ BARBA ENRIQUE FLORES DOMINGUEZ COORDINADORA GENERAL DE GESTIÓN INTEGRAL DE LA DIRECTOR GENERAL JURIDICO MUNICIPAL CIUDAD ÖN Dirección de la tagidico Consultivo V A Historico

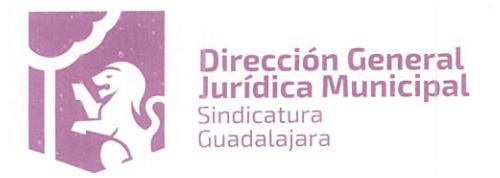

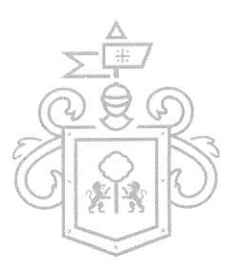

ANEXO 4 DEL CONVENIO MODIFICATORIO AL CONVENIO MARCO DE ASOCIACION que celebran, por una parte a ja ra el MUNICIPIO DE GUADALAJARA, JALISCO, representado en este acto por los ciudadanos ENRIQUE ALFARO RAMÍREZ, ANNA BÁRBARA CASILLAS GARCÍA, JUAN ENRIQUE IBARRA PEDROZA y JUAN PARTIDA MORALES, en su carácter de PRESIDENTE MUNICIPAL, SÍNDICA MUNICIPAL, SECRETARIO GENERAL y TESORERO MUNICIPAL respectivamente; la sociedad mercantil denominada OPERADORA HOTELERA DE SALAMANCA, SOCIEDAD ANÓNIMA PROMOTORA DE INVERSIÓN DE CAPITAL VARIABLE, representada en este acto por ARTURO VIZCARRA ESPARZA, y por último, la sociedad mercantil denominada CALIFORNIA RESORTS, SOCIEDAD ANONIMA DE CAPITAL VARIABLE representada por su Administrador General Único ARTURO VIZCARRA ESPARZA.

## LINEAMIENTOS GENERALES QUE REGIRÁN LA CELEBRACIÓN DE LOS ACUERDOS DE CONSTRUCCIÓN

Los Acuerdos de Construcción es el documento que concentra los derechos y obligaciones de las partes, para el desarrollo de las Acciones Urbanísticas, formando parte integral de ellos, el Proyecto de Obra o Ejecutivo, el Programa de Obra o Ejecución y el Presupuesto, los cuales se realizaran en base a las especificaciones que de cada Acción Urbanística entregue el Municipio a OHS.

# Acciones Urbanísticas y procedimiento para su determinación y ejecución

El objeto del presente Anexo 4 es la ejecución de las Obras necesarias para la construcción de las Acciones Urbanísticas señaladas en la cláusula 1.1 del Convenio Modificatorio (con excepción del mantenimiento vitalicio del Parque Lineal), hasta por el Valor Total de la Inversión pactado en el Convenio Modificatorio; que se localizarán en el municipio de Guadalajara, Jalisco, México. Las Acciones Urbanísticas deberán ser realizadas por OHS dentro de los plazos señalados en los Programas de Obra o Ejecución que formarán parte de los Acuerdos de Construcción específicos para cada Acción Urbanística, siendo este el documento que contiene los plazos y tiempos en que se ejecutará y entregará la Acción Urbanística que corresponda, el cual se suscribirá de común acuerdo entre las partes.

Así mismo las Acciones Urbanísticas se realizarán en base al Presupuesto, que es el documento que forma parte de los Acuerdos de Construcción y que contiene el costo que corresponderá a cada Acción Urbanística de acuerdo a las especificaciones solicitadas en base a las que fue realizado el Proyecto de Obra, cual se suscribirá de común acuerdo entre las partes.

Las Acciones Urbanísticas deberán iniciarse una vez que se cumpla con el último de los requisitos previstos en la cláusula 5.2 y 5.5 del Convenio Modificatorio y siempre que el inicio de las obras no se encuentre suspendido por alguna de las causas que señala el Convenio Modificatorio. Por tanto para dar inicio a la ejecución de cada Acción Urbanística se deberá contar con los estudios, proyectos y diseños, que de manera enunciativa más no limitativa son los siguientes:

#### Topografía 1.

- Proyecto arquitectónico, en su caso.  $\overline{2}$ .
- Estudios correspondientes como suelo, vialidad, geo hidrológicos, impacto ambiental etc. 3.
- Diseños de ingeniería correspondientes como cálculo estructural, agua potable, drenaje, eléctricas etc.  $\overline{4}$
- Planos con el levantamiento de las instalaciones existentes en el sitio de la Acción Urbanística. 5.

Los documentos anteriormente listados deberán ser entregados por el Municipio a OHS en términos de lo señalado en la cláusula 5.2 del Convenio Modificatorio o bien ser realizados por OHS a solicitud expresa y por escrito del Municipio a través del Representante del Comité Técnico, con cargo a la partida de Estudios y Proyectos, estableciendo las Partes el plazo en que se realizara dicho estudio que en medida de lo posible deberá ser con cuando menos con 60 días de anticipación al inicio de las obras, siempre y cuando no se trate de acciones urbanísticas en vialidades, en cuyo caso deberán realizarse con cuando menos 15 días de anticipación.

Se deberá contar además con Presupuesto y Programa de Obra debidamente autorizados por el Representante del Comité Técnico, así como con la posesión material del lugar donde se desarrollará la acción urbanística, y los permisos y licencias que se requieran, los cuales deberán ser entregados por el Municipio a OHS a más tardar al momento de la entrega del lugar donde se desarrollarán los trabajos.

El Municipio otorgará la posesión material del Sitio a OHS exclusivamente para que se puedan ejecutar las Obras de conformidad con el Anexo 4 y el Convenio Modificatorio, así mismo brindara acceso al Sitio y dará a OHS todas

Dirección de La Lurídico Consultivo

C  $C$ Historico 837 4400 Ext. 4559 guadalajara.gob.mx

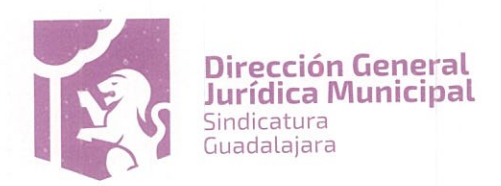

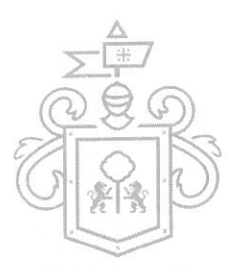

las facilidades que se requieran en el proceso de la elaboración del Proyecto. OHS mantendrá la posesión del Sitiba jara exclusivamente para el desarrollo de la Acción Urbanística, en apego a lo dispuesto por la cláusula decima novena del Convenio Modificatorio, una vez concluida la Acción Urbanística en los términos del presente Anexo, entregará el Sitio al Municipio con la correspondiente Acción Urbanística desarrollada.

El Municipio obtendrá y mantendrá en pleno vigor y efecto todos los Permisos que se requiera para la ejecución de las Acciones Urbanísticas, durante todo el tiempo que dure su realización, el Municipio será responsable de que el otorgamiento de los permisos y licencias sea de acuerdo a las disposiciones legales vigentes.

En caso de que dichas licencias o permisos sean suspendidos o cancelados, por cualquier causa, los plazos para la entrega de las Acciones Urbanísticas, de acuerdo al Programa de Obra se suspenderán por el mismo tiempo en que los mismos sean reanudados.

El Municipio será el responsable de solventar y solucionar los conflictos y situaciones vecinales que se llegaren a presentar por motivo de las Acciones Urbanísticas.

OHS ejecutará las Acciones Urbanísticas en estricto apego al Programa de Obra y Presupuesto autorizados por el Representante del Comité Técnico para la Acción Urbanística de que se trate, en caso que durante el desarrollo de la Acción Urbanística, el Representante del Comité Técnico solicite modificaciones o adiciones al Proyecto de Obra originalmente autorizado, estas podrán ser realizadas por OHS siempre que se realicen los correspondientes ajustes al Presupuesto y Programa de Obra de la Acción Urbanística, en el entendido que serán a costa de los recursos que tiene a su favor el Municipio para que se le realicen las Acciones Urbanísticas y que cualquier cambio solicitado puede alterar el Programa de Obra y Presupuesto autorizado.

Todo cambio o ajuste al Proyecto de Obra autorizado deberá ser solicitado por el Representante del Comité Técnico por escrito a OHS y ser registrado en la Bitácora de Obra firmado por el Supervisor de Obra.

El Municipio y OHS designaran por escrito las personas que pueden firmar en la Bitácora de Obra, dicha designación se asentará en la propia Bitácora, por parte del Municipio será la persona designada como Supervisor del Proyecto Obra y por parte de OHS el Gerente del Proyecto. La Bitácora contiene todas las comunicaciones entre el Municipio y OHS respecto de los cambios y autorizaciones que se realicen durante la ejecución de la Acción Urbanística.

Dicha Bitácora constituye el medio de prueba idónea para acreditar cualquier cambio o modificación en la ejecución de la Acción Urbanística, así como el desarrollo de la misma, en este sentido no serán válidos los comunicados realizados vía correo electrónico. Los comunicados realizados vía memorándum firmado por el Representante del Comité técnico serán válidos y deberán ser registrados en la bitácora de obra correspondiente

La Bitácora estará a cargo de OHS en el Sitio de la Acción Urbanística, y podrá ser consultada por las Partes en el momento que así lo requieran, una vez concluida la Acción Urbanística, OHS entregará copia certificada ante Notario Público de la Bitácora de Obra al Municipio, a través del Representante del comité técnico.

Lo asentado en la Bitácora se dará por aceptado si en un plazo de 72 horas no es respondido por las Partes, siempre y cuando exista la firma de los representantes de cada una de las partes.

Todos los Proyectos y diseños de Ingenierías que se realicen y bajo los cuales se ejecuten las Acciones Urbanísticas, deberán estar firmados por el Director responsable de obra y el director responsable de proyectos, así como por quien hubieren sido realizados, siendo estos los responsables de su contenido; debiendo apegarse al Reglamento de Gestión Integral de la Ciudad y demás normativa aplicable, los Proyectos y Diseños deberán ser autorizados por el Representante del Comité Técnico, en el entendido de que OHS no será responsable por la ejecución que realice si esta se hace conforme los Proyectos y Diseños autorizados por el Representante del Comité Técnico o las modificaciones que conforme a la marche le soliciten.

El Municipio a través del Representante del Comité Técnico o de quien este por escrito designe para la supervisión de la obra, tendrá el derecho de inspeccionar y supervisar la construcción de las Acciones Urbanísticas en la inteligencia que derivado de dicha inspección y supervisión podrá realizar las observaciones y solicitar las acciones necesarias cuando las Acciones Urbanísticas no se apeguen a las especificaciones que hubiesen sido autorizadas para ello, dicha situación se asentará en la Bitácora de Obra.

Coordinación del Proyecto.

Dirección de La Jurídico Consultivo  $\sum$ 3837 4400 Ext. 45<mark>59</mark>

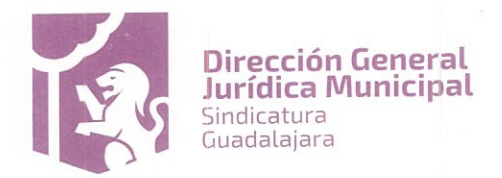

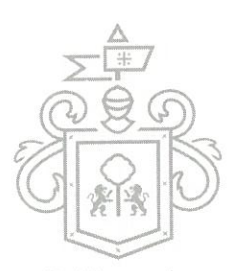

Dentro de los 20 (veinte) días siguientes a la fecha de firma del Convenio Modificatorio, los representantes dela jara Municipio y de OHS se reunirán con el propósito de discutir las cuestiones de interés común referentes a la coordinación de las Acciones Urbanísticas

En dicha reunión, OHS y el Municipio acordarán los términos para la coordinación del Proyecto basados en los siguientes lineamientos:

La reunión de coordinación inicial se tratará los temas que a continuación se mencionan de manera enunciativa, más no limitativa:

Datos principales de las Obras. Incluyendo datos técnicos, alcance de las Obras, croquis de localización  $(a)$ de las Obras.

Organización, incluyendo organización del Municipio, organización de OHS, descripción de funciones y  $(b)$ responsabilidades, tanto del Gerente del Proyecto como del Supervisor del Proyecto.

- Directrices del Proyecto  $(c)$ 
	- Programa Global de Ejecución y Programas Individuales de Ejecución 1.
	- Control del plazo y desarrollo del Proyecto (Definiciones y metodología)  $\overline{2}$
	- $3.$ Variaciones a las Obras
	- Comunicaciones entre el Municipio y OHS  $4.$
	- Entrega-recepción de documentos técnicos 5.
	- 6. Bitácora
	- 7. Reuniones
	- Aceptación Provisional 8.

Las Partes coordinarán las reuniones necesarias para la planeación en la ejecución de cada obra de Acción Urbanística.

#### **GARANTÍAS**

OHS deberá entregar a el Municipio, por su cuenta y costo, a más tardar 15 días posteriores a la entrega definitiva de la Acción Urbanística que corresponda, una fianza a favor del Municipio, la cual deberá constituirse ante una Institución Afianzadora que se encuentre dentro de las cinco que tengan mayor renombre en el país a satisfacción del Municipio, por un monto equivalente al diez por ciento (10%) del Valor de la Inversión correspondiente a cada Acción Urbanística que se entregue, lo anterior para garantizar la calidad y los vicios ocultos.

La Garantía por vicios ocultos deberá permanecer en vigor por un año contado a partir de la entrega definitiva de la Acción Urbanística.

OHS se obliga a reparar los desperfectos que aun cuando hayan sido recibidas las Acciones Urbanísticas, se ocasionen por mala calidad de los trabajos realizados.

En caso de que los materiales o equipos utilizados en la ejecución de las Acciones Urbanísticas cuenten con algún tipo de garantía de su proveedor, OHS se obliga a entregar dichas garantías al Municipio a la conclusión de la Acción Urbanística.

OHS deberá garantizar que las Obras relacionadas con una obra de Acción Urbanística, una vez realizada la entrega-recepción parcial de las Obras, o en su defecto, lograda la Aceptación Provisional, cumplirán estrictamente con las Especificaciones de la Acción Urbanística respectiva, y que fueron fabricadas y realizadas conforme a los Estándares de la Industria en forma técnicamente eficiente y completa, así como la continuidad de la operación de la obra de Acción Urbanística de que se trate. No obstante la recepción formal de las Obras, OHS quedará obligado, durante el plazo de 12 meses, a responder de los Defectos que resultaren de las mismas, por vicios ocultos, y de cualquier otra responsabilidad en que hubiere incurrido en los términos señalados en el presente Anexo.

# **ENTREGA DE LAS ACCIONES URBANISTICAS**

Al término de cada Acción Urbanística OHS entregará al Representante del Comité Técnico la notificación de la

Dirección de La vidico Consultivo 408. Centro Histórico. 3837 4400 Ext. 4559 www.guadalajara.gob.mx

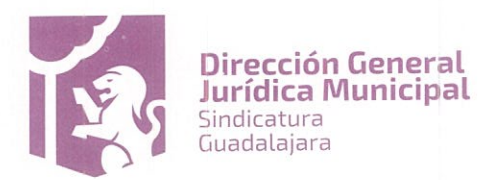

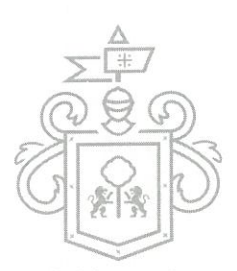

terminación de las obras, una vez recibido dicho comunicado el Representante del Comité Técnico acudirá ea iara designara a las personas que acudan, a recibir la Acción Urbanística dentro del término de 5 días hábiles.

Al momento de la entrega el personal designado por el Representante del Comité Técnico o la persona que designe, la Contraloría Ciudadana, y el Gerente del Proyecto o representante de OHS, inspeccionaran y revisaran conjuntamente que la obra se haya realizado conforme al Proyecto de Obra, en ese mismo acto levantaran un Acta de Entrega Recepción Física de las obras de Acción Urbanística donde se precisará todas las observaciones que se tengan de la obra, así como en su caso, el tiempo estimado para su corrección, si la Acción Urbanística es utilizable se realizará la Aceptación Provisional de la Acción Urbanística, y una vez corregidos los detalles menores se realizará la Aceptación Definitiva de la Acción Urbanística, levantándose en ese acto el Acta de Aceptación de Detalles Menores, teniendo con ello por realizada la Entrega Definitiva de la Acción Urbanística.

Se tendrá por cumplido por parte de OHS el plazo de ejecución establecido en los Acuerdos de Construcción al momento de la Entrega Provisional de la Acción Urbanística siempre que la misma sea utilizable y sólo queden pendientes de corregir detalles menores, estableciéndose esta como la fecha de culminación del Proyecto, al momento de la Entrega Provisional de la Acción Urbanística se realizará la entrega y recepción de la factura correspondiente a dicha Acción Urbanística, la entrega y aceptación de la factura correspondiente conlleva la entrega y aceptación de la Acción Urbanística de que se trate, con independencia de la obligación de OHS de corregir todos los Detalles Menores que queden pendientes y los desperfectos que surjan por vicios ocultos.

Si así lo permitiere la Acción Urbanística y las Partes lo acuerdan, se podrán realizar entregas parciales bajo estos mismos lineamientos.

En caso de que al momento de acudir a la entrega de la Acción Urbanística se encuentre que la misma no está en condiciones de ser utilizable, no se realizará la Aceptación Provisional de la Acción Urbanística, asentándose dicha circunstancia en el Acta respectiva en la cual se señalará el plazo para corregir las deficiencias y la fecha en que deberá ser entregada la Acción Urbanística.

# Retiro del Equipo de OHS.

Al momento de la Aceptación Provisional de una obra de Acción Urbanística, OHS deberá haber retirado y removido del sitio de que se trate todo el equipo de OHS, material excedente y desperdicios generados por OHS, y haber dejado limpio el Sitio y en condiciones adecuadas a satisfacción del Municipio, en el entendido de que OHS tendrá el derecho de mantener en el sitio el equipo de OHS que pueda ser requerido por éste a fin de atender las deficiencias menores que hubiere en dicha obra de Acción Urbanística.

#### Deficiencias Menores.

Para determinar si todas las condiciones necesarias para firma de la Acta de Entrega Física de la Acción Urbanística han sido satisfechas, se prevé que las partes identificarán Deficiencias Menores en las Obras ejecutadas con respecto a dicha obra de Acción Urbanística. Dichas Deficiencias Menores no necesitarán ser corregidas como condición para la Aceptación Provisional correspondiente. Sin embargo, OHS corregirá o completará dichas Deficiencias Menores a satisfacción razonable del Municipio tan pronto como sea posible, pero en ningún caso después de los 60 (sesenta) Días siguientes a la Fecha de Aceptación Provisional correspondiente. Si OHS se demora injustificadamente en efectuar las correcciones a las Deficiencias Menores, el Municipio podrá efectuarlas por sí o a través de un tercero y el costo será cubierto ya sea por OHS, o bien, mediante la reducción del valor de la Acción Urbanística. Una vez que se hayan corregido las Deficiencias Menores, el Representante del Comité Técnico y OHS levantaran el Acta de Terminación de Deficiencias Menores, en la que se hará constar el cumplimiento de las mismas y con ello la Aceptación Definitiva.

En razón de lo expresado en el párrafo anterior no serán consideradas Deficiencias Menores los trabajos no ejecutados a la Fecha Programada de Terminación de la Obra ni aquellas Deficiencias cuyo plazo de corrección sea superior a 60 (sesenta) Días.

Leído que fue el presente anexo y enteradas las partes de su contenido y fuerza legal, sin que exista vicios de la voluntad tales como error, dolo, lesión, incapacidad, ni lucro excesivo ni enriquecimiento ilegítimo, lo suscriben por triplicado en la ciudad de Guadalajara, Jalisco a 09 nueve de diciembre del 2016 dos mil dieciséis.

Dirección de lo Jurídico Consultivo  $\bigotimes$ **X**itro Histórico, 3837 4400 Ext. 4559 www.puadalajara.gob.mx

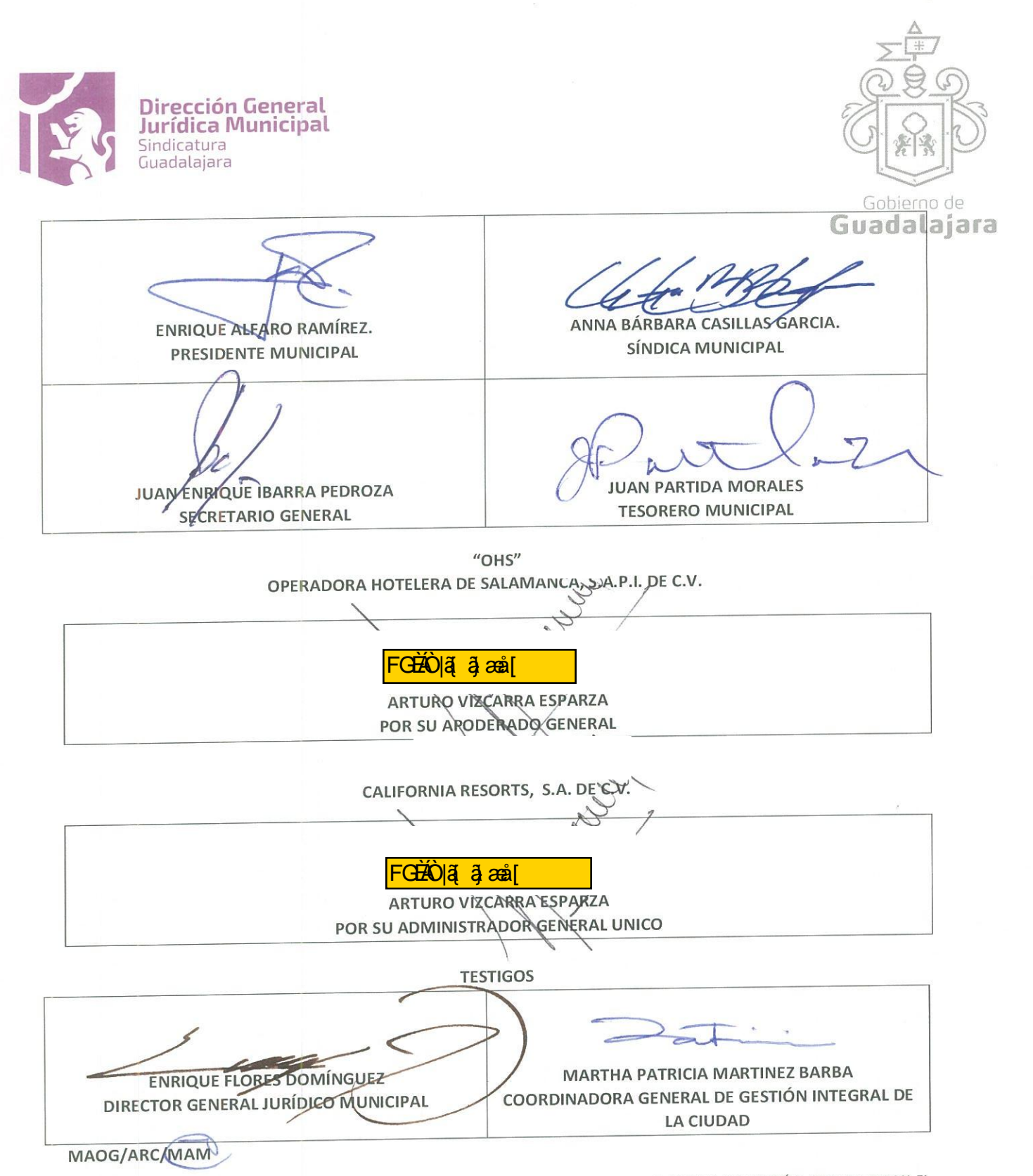

LAS PRESENTES FIRMAS FORMAN PARTE DEL CONVENIO MODIFICATORIO AL CONVENIO MARCO DE ASOCIACIÓN, QUE CELEBRAN EL MUNICIPIO DE GUADALAJARA, LA EMPRESA OPERADORA HOTELERA SALAMANCA S.A.P.I. DE C.V., Y LA EMPRESA CALIFORNIA RESORTS, S.A. DE C.V., DE FECHA 09 DE DICIEMBRE DE 2016

### Dirección de lo Jurídico Consultivo

Av. Hidalgo 400, Centro Histórico,<br>C.P. 44100 Guadalajara, Jalisco.<br>3837 4400 Ext. 4559 www.guadalajara.gob.mx

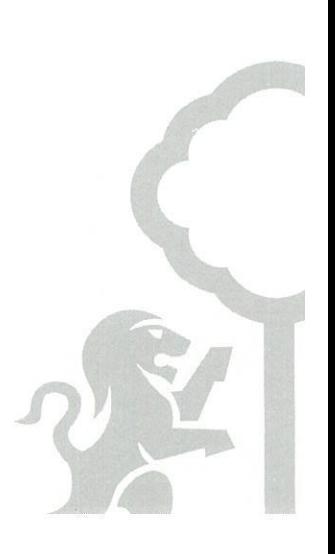

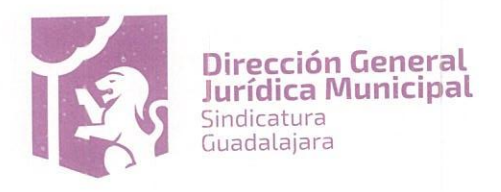

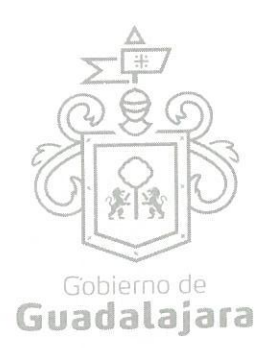

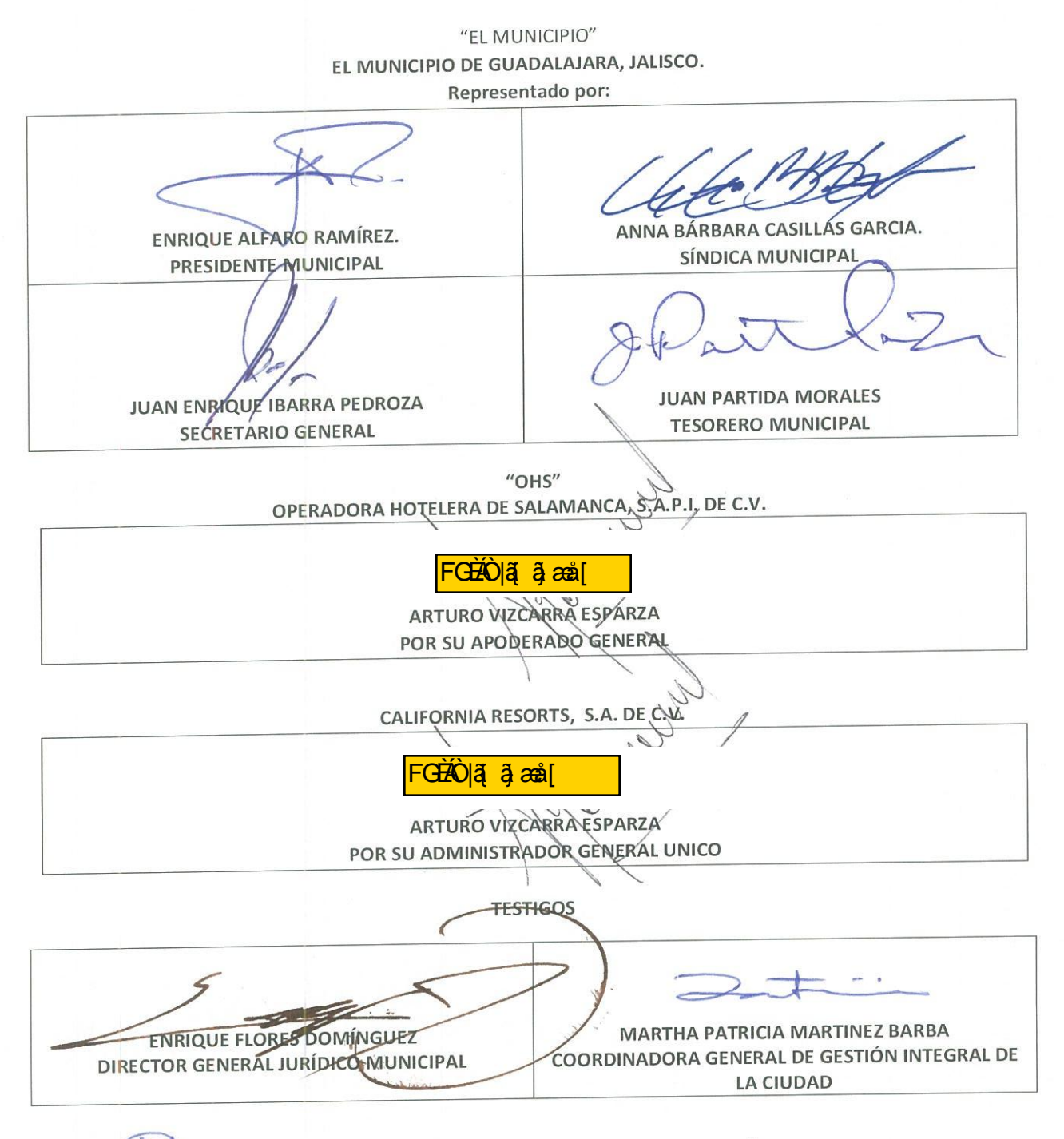

#### MAOG/ARCAMAM

LAS PRESENTES FIRMAS FORMAN PARTE DEL CONVENIO MODIFICATORIO AL CONVENIO MARCO DE ASOCIACIÓN, QUE CELEBRAN EL MUNICIPIO DE GUADALAJARA, LA EMPRESA OPERADORA HOTELERA SALAMANCA S.A.P.I. DE C.V., Y LA EMPRESA CALIFORNIA RESORTS, S.A. DE C.V., DE FECHA 09 DE DICIEMBRE DE 2016

#### Dirección de lo Jurídico Consultivo

Av. Hidalgo 400. Centro Historico.<br>C.P. 44160 Guadalajara, Jalisco.<br>3837 4400 Ext. 4559 www.guadalajara.gob.mx

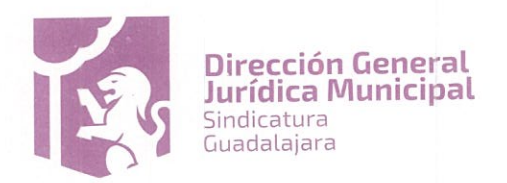

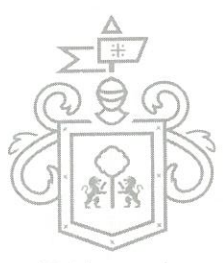

ANEXO 5 DEL CONVENIO MODIFICATORIO AL CONVENIO MARCO DE ASOCIACION que celebran, por una parte a jara el MUNICIPIO DE GUADALAJARA, JALISCO, representado en este acto por los ciudadanos ENRIQUE ALFARO RAMÍREZ, ANNA BÁRBARA CASILLAS GARCÍA, JUAN ENRIQUE IBARRA PEDROZA y JUAN PARTIDA MORALES, en su carácter de PRESIDENTE MUNICIPAL, SÍNDICA MUNICIPAL, SECRETARIO GENERAL y TESORERO MUNICIPAL respectivamente; la sociedad mercantil denominada OPERADORA HOTELERA DE SALAMANCA, SOCIEDAD ANÓNIMA PROMOTORA DE INVERSIÓN DE CAPITAL VARIABLE, representada en este acto por ARTURO VIZCARRA ESPARZA, y por último, la sociedad mercantil denominada CALIFORNIA RESORTS, SOCIEDAD ANONIMA DE CAPITAL VARIABLE representada por su Administrador General Único ARTURO VIZCARRA ESPARZA.

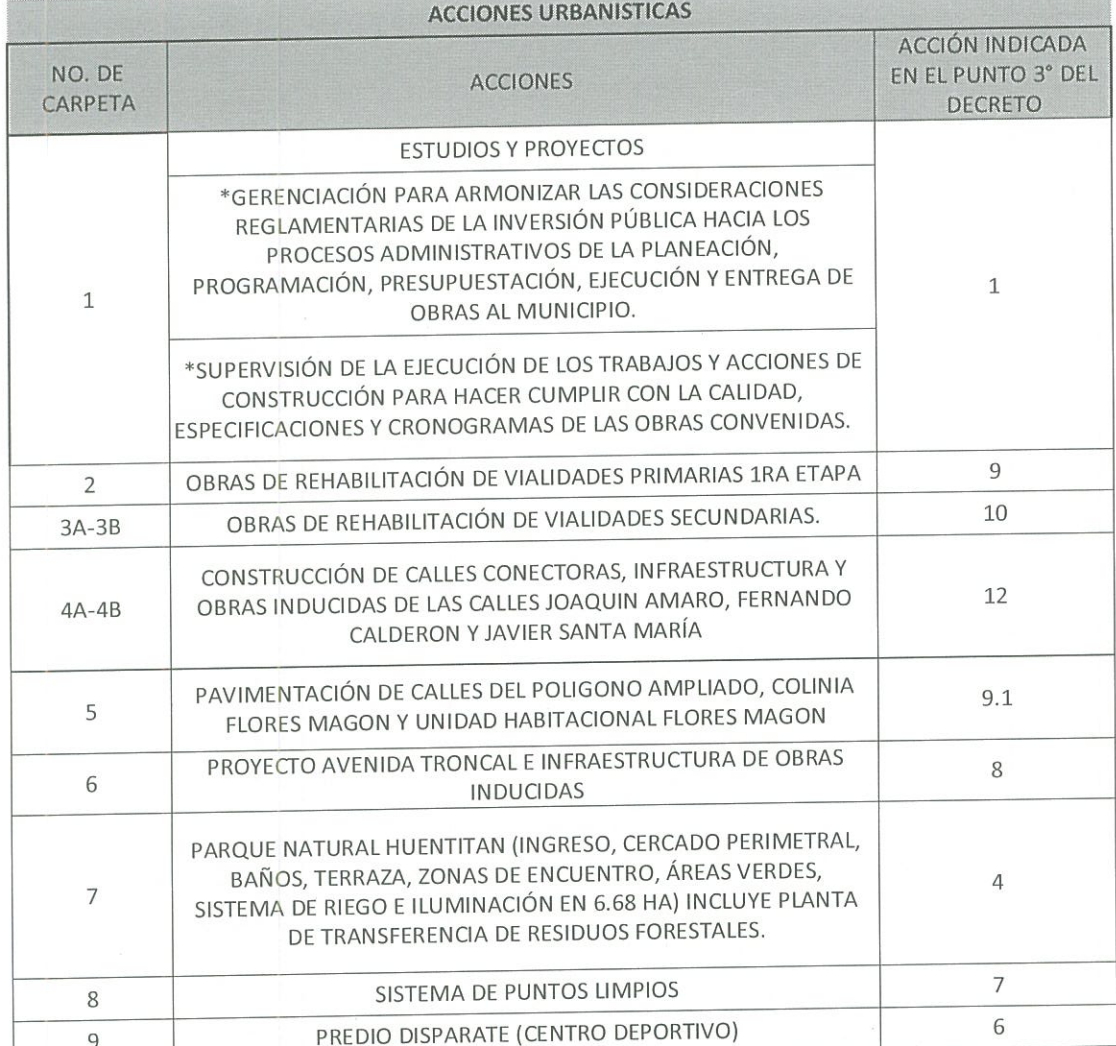

Las carpetas serán revisadas por OHS, y ésta última dará a conocer a la Dirección de Obras Públicas, en un plazo no mayor a cinco días, el estatus de cada una de ellas y si en su caso hace falta información para el desarrollo de los Proyectos Ejecutivos y la elaboración del presupuesto que corresponde.

Leído que fue el presente anexo y enteradas las partes de su contenido y fuerza legal, sin que exista vicios de la voluntad tales como error, dolo, lesión, incapacidad, ni lucro excesivo ni enriquecimiento ilegítimo, lo suscriben por triplicado en la ciudad de Guadalajara, Jalisco a 09 nueve de diciembre del 2016 dos mil dieciséis.

> "EL MUNICIPIO" EL MUNICIPIO DE GUADALAJARA, JALISCO. Representado por:

Dirección de lo Jurídico Consultivo D Hidalg 400. intro Histórico. lajara, Jalisco. .<br>3837 4400 Ext. 4559 www.guadalajara.gob.mx

 $AP$ 

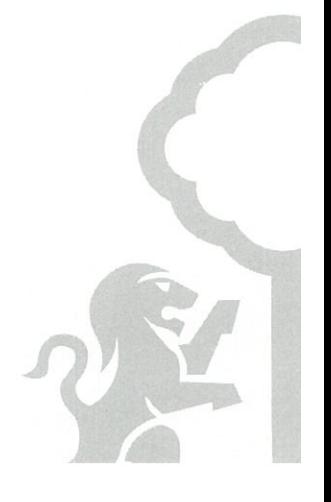

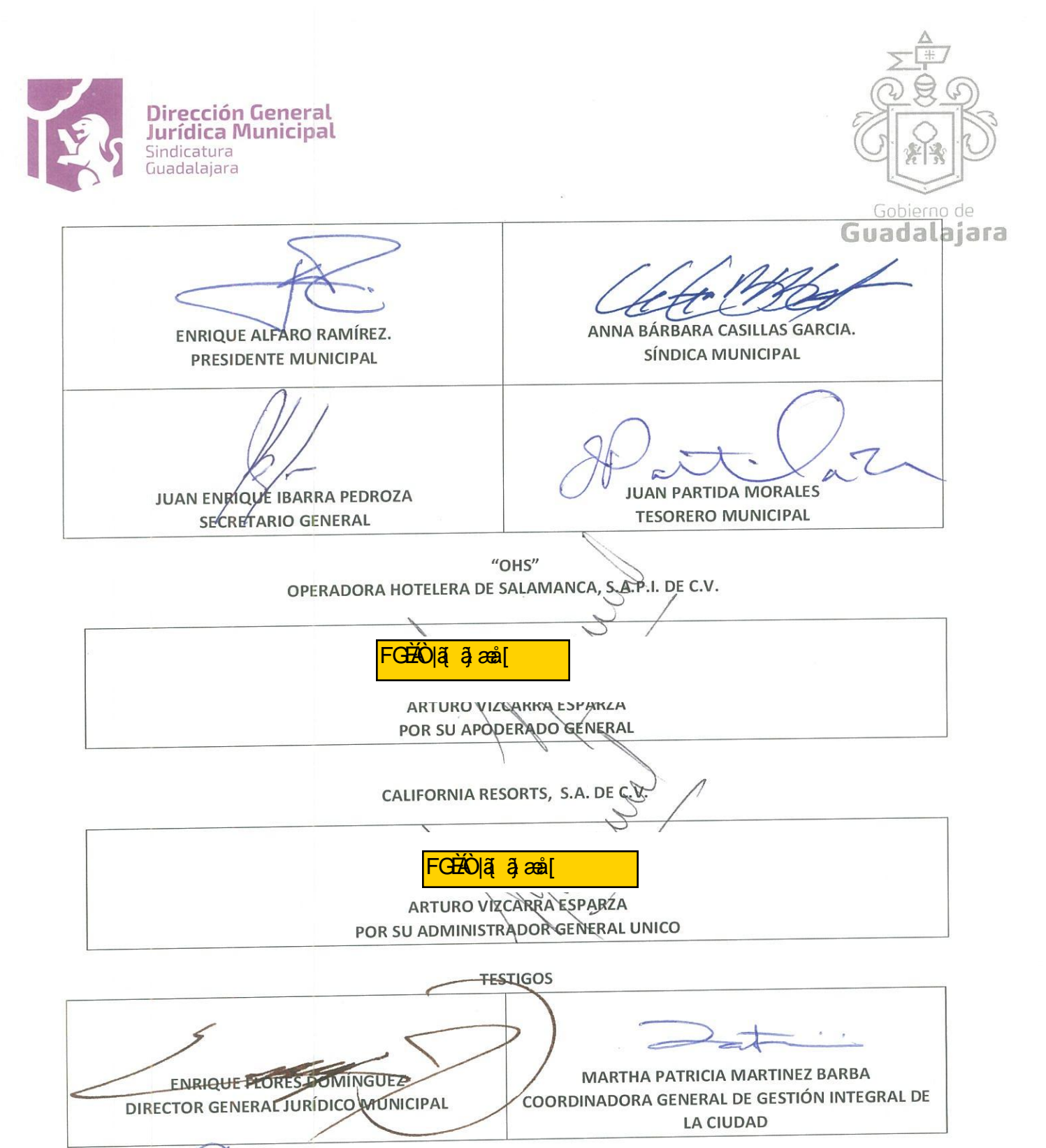

MAOG/ARC/MAM

LAS PRESENTES FIRMAS FORMAN PARTE DEL CONVENIO MODIFICATORIO AL CONVENIO MARCO DE ASOCIACIÓN, QUE CELEBRAN EL MUNICIPIO DE GUADALAJARA, LA EMPRESA OPERADORA HOTELERA SALAMANCA S.A.P.I. DE C.V., Y LA EMPRESA CALIFORNIA RESORTS, S.A. DE C.V., DE FECHA 09 DE DICIEMBRE DE 2016

Dirección de lo Jurídico Consultivo

Av. Hidalgo 400, Centro Histórico.<br>C.P. 44100 Guadalajara, Jalisco.<br>3837 4400 Ext. 4559 www.guadalajara.gob.mx

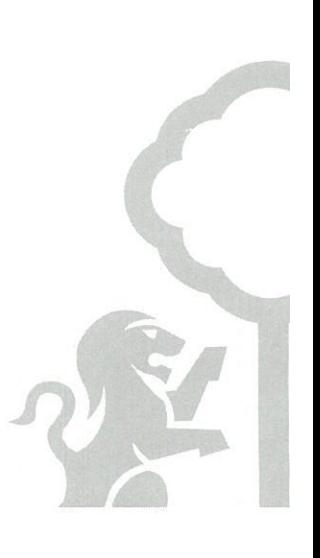